# Views & Graphics

Mike Gorünov, an Android & JVM freelancer, consultant, and mentor

#### $\Omega$   $\omega$ Miha-x64

#### @miha\_x64

@Harmonizr at android\_ru, kotlin\_lang, kotlin\_lychee, spbpeerlab

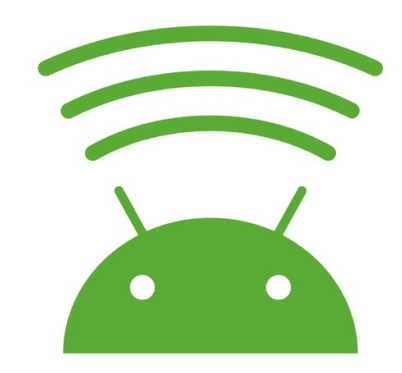

@android\_broadcast @androidacademyspb @javanese\_online

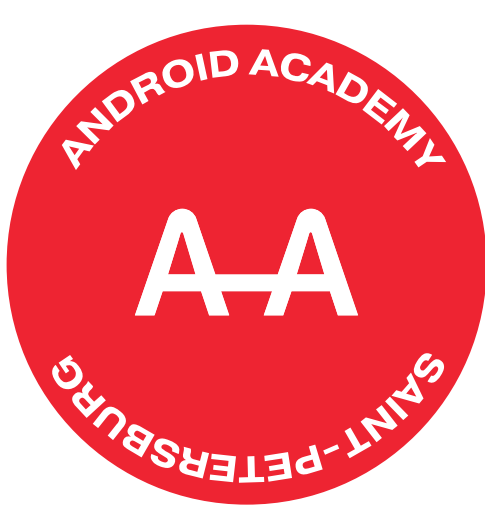

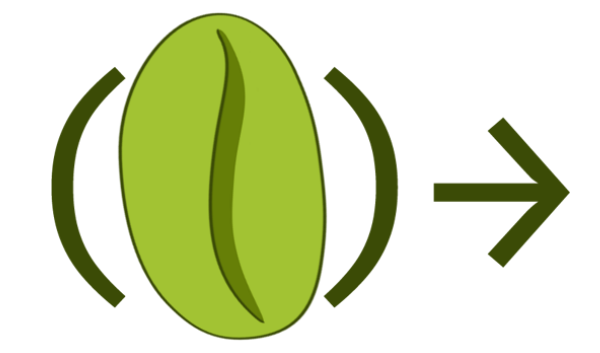

# Views & Graphics

- View passes: measure, layout, draw
- custom measure, custom layout
- drawing: Drawables, Canvas, and Paint
- RecyclerView.ItemDecoration and FontMetrics
- Shaders, Paths, xfermode, SW and HW layers
- animated drawables
- View post-processing

# View passes

- (on)measure
- (on)layout
- (on)draw

# View passes

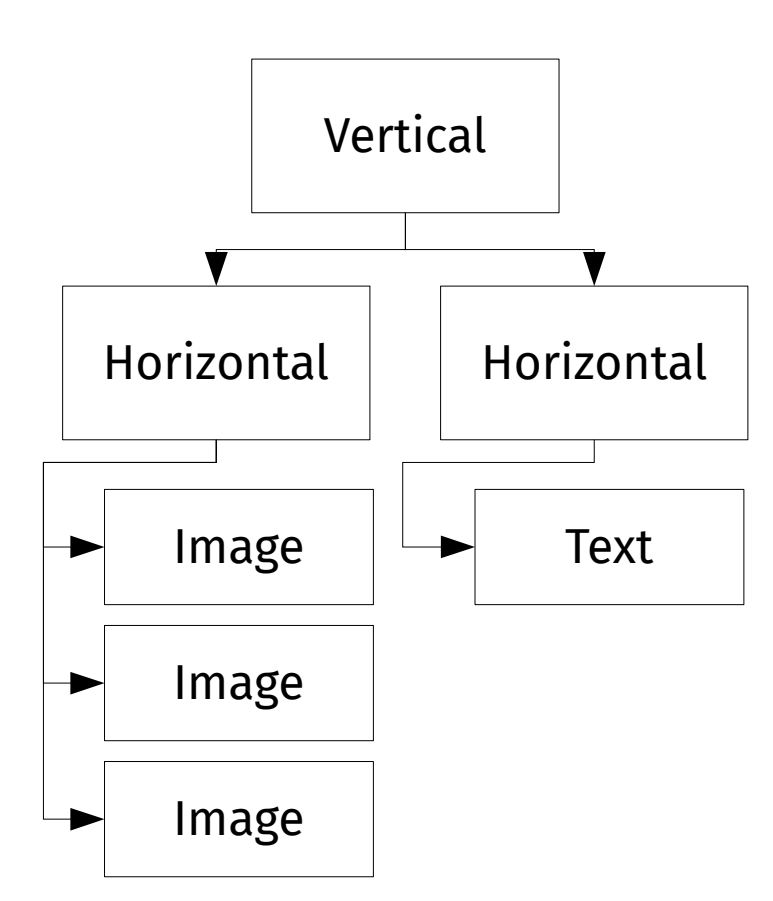

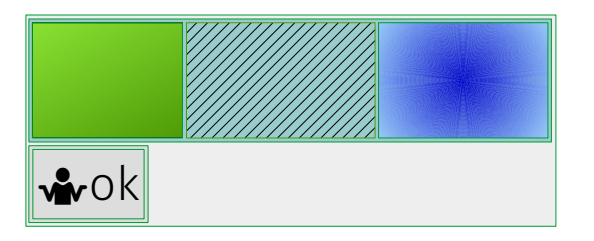

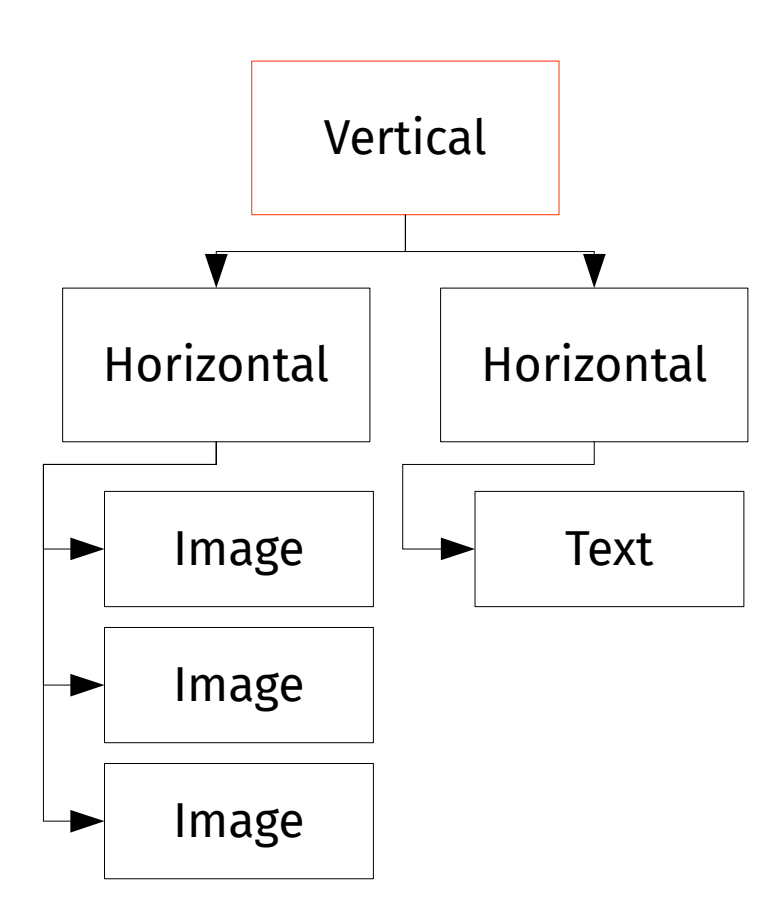

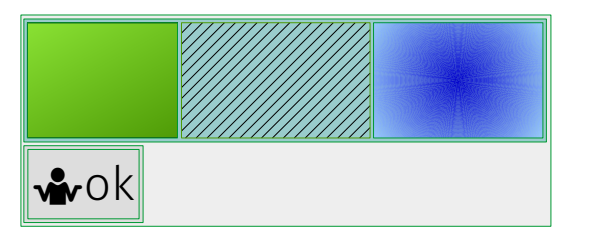

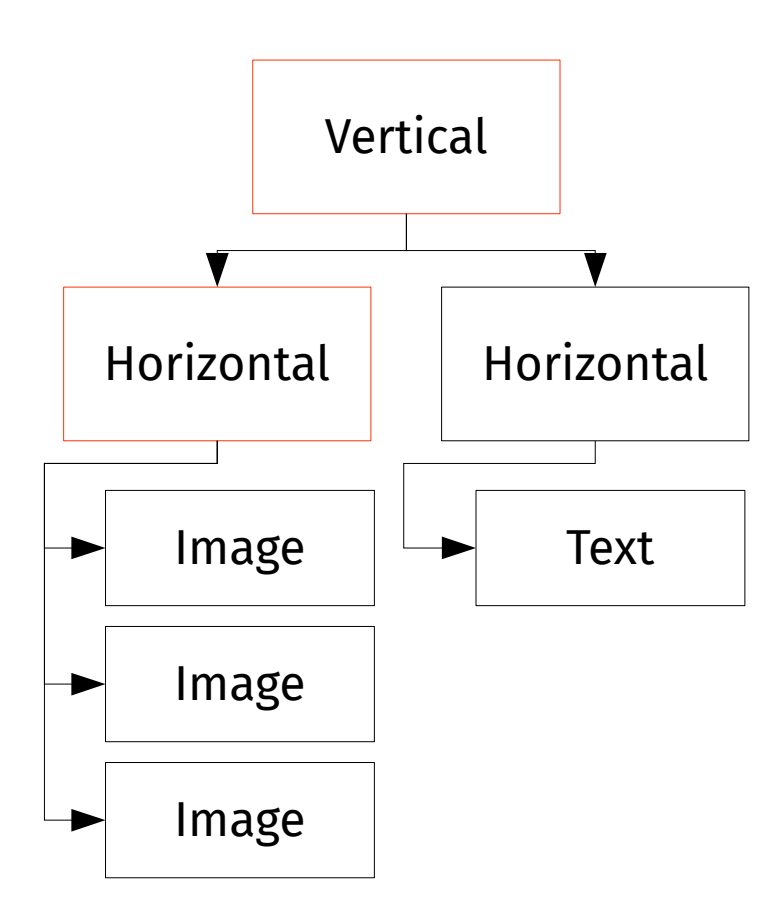

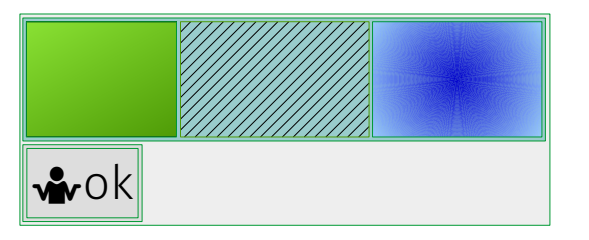

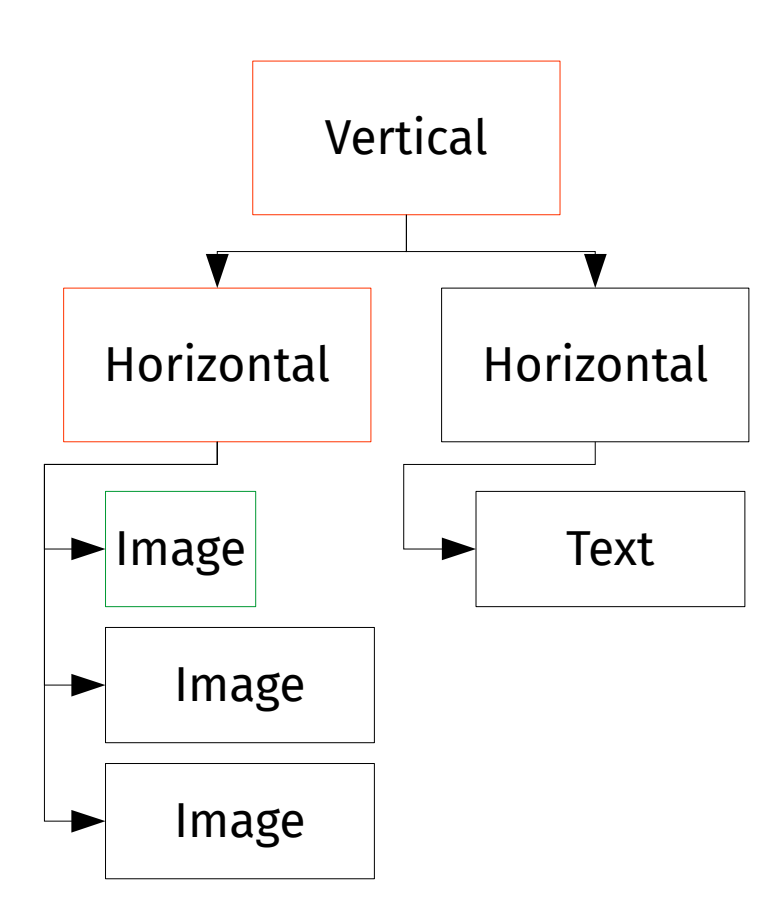

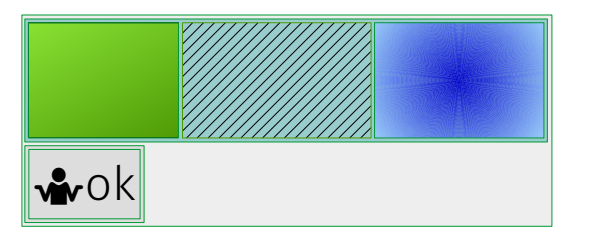

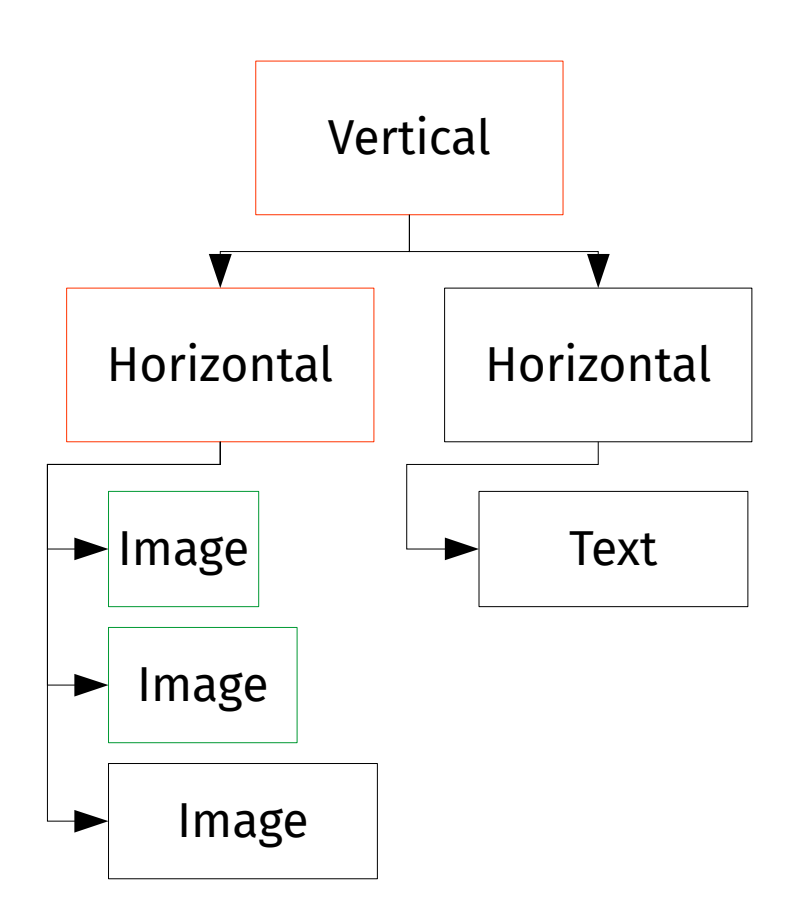

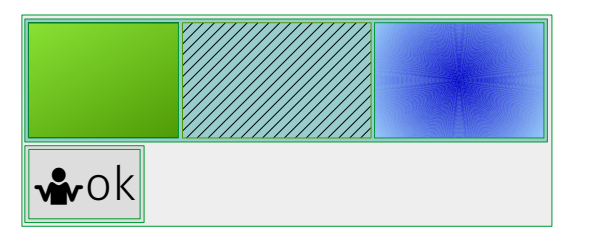

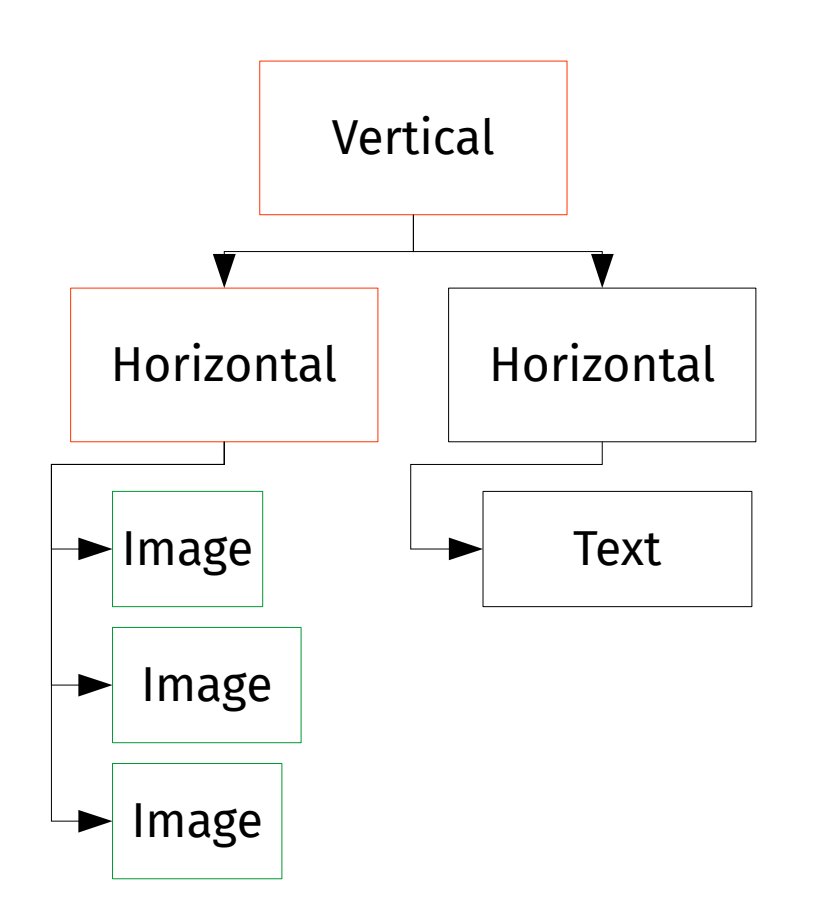

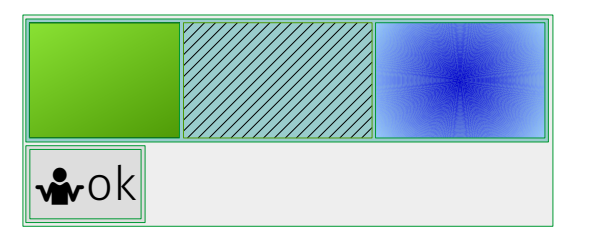

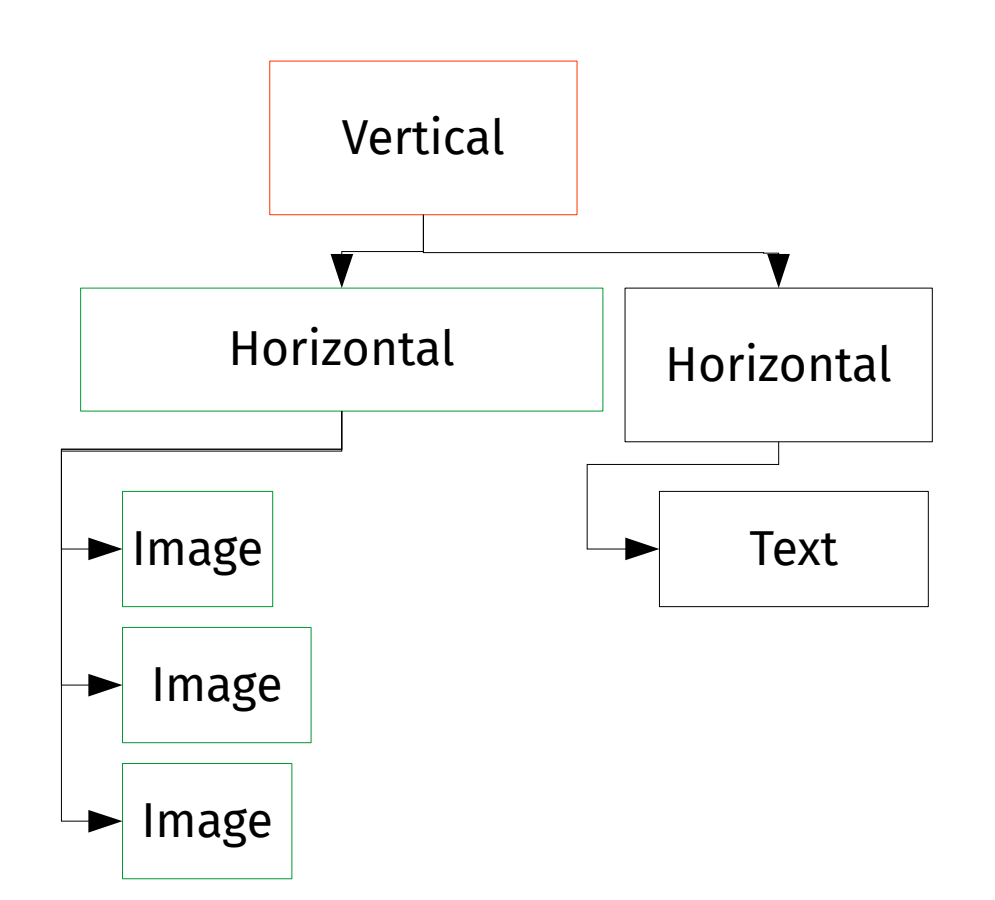

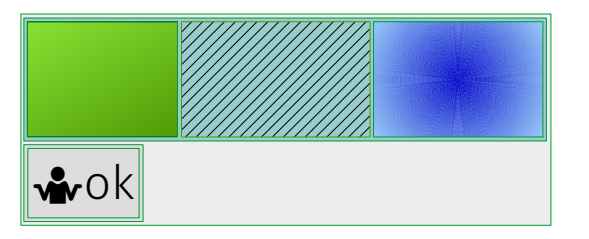

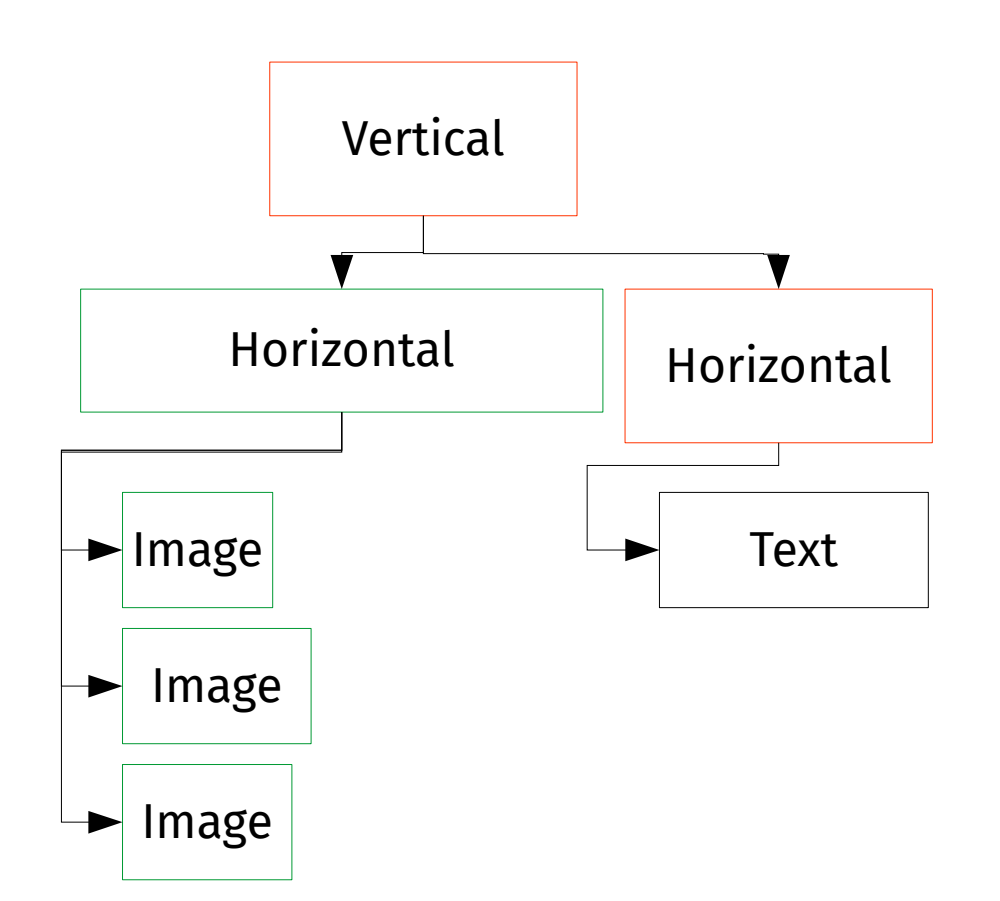

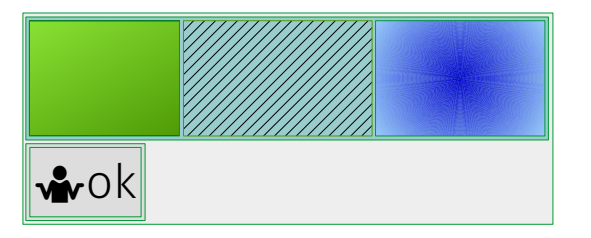

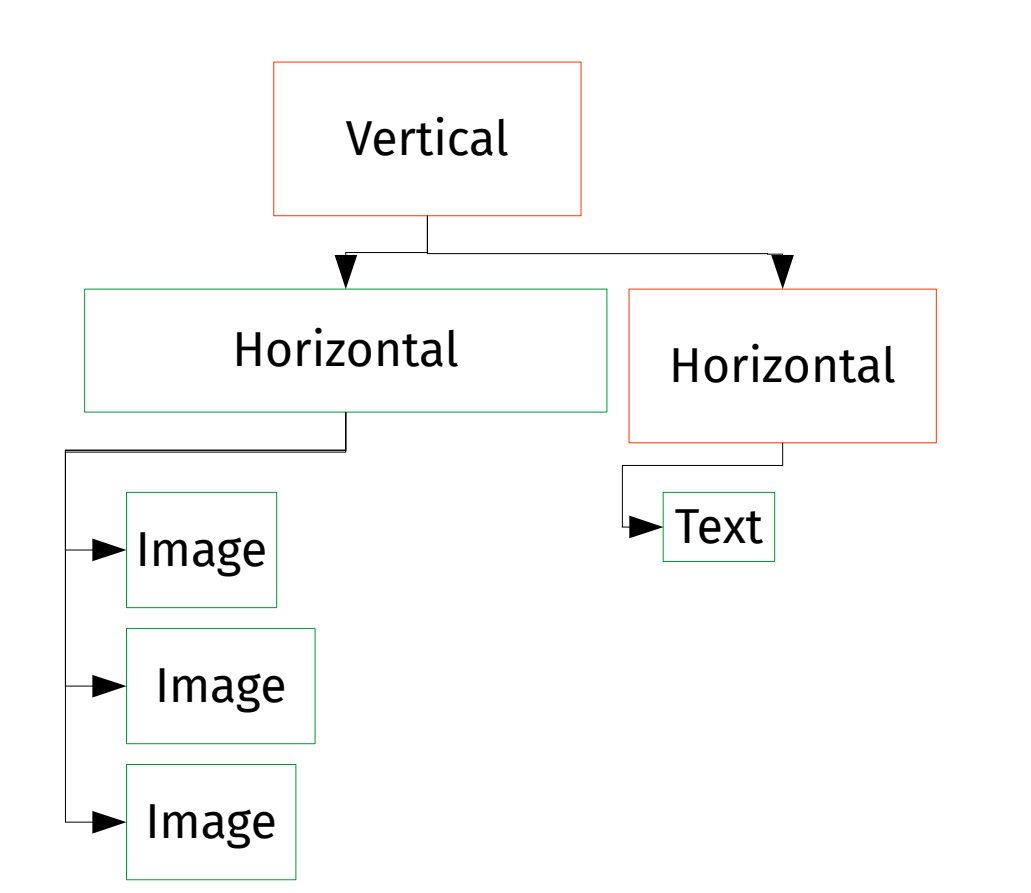

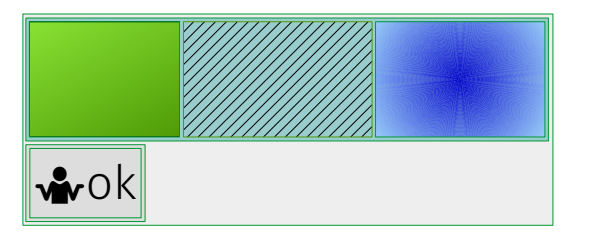

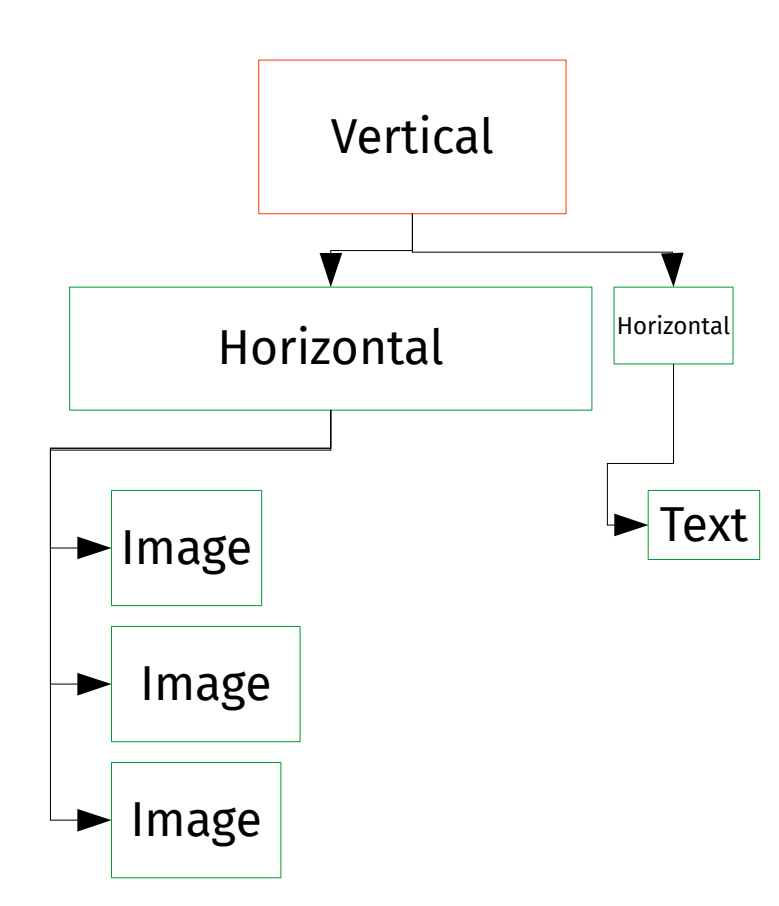

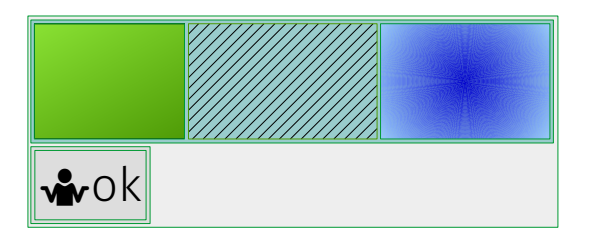

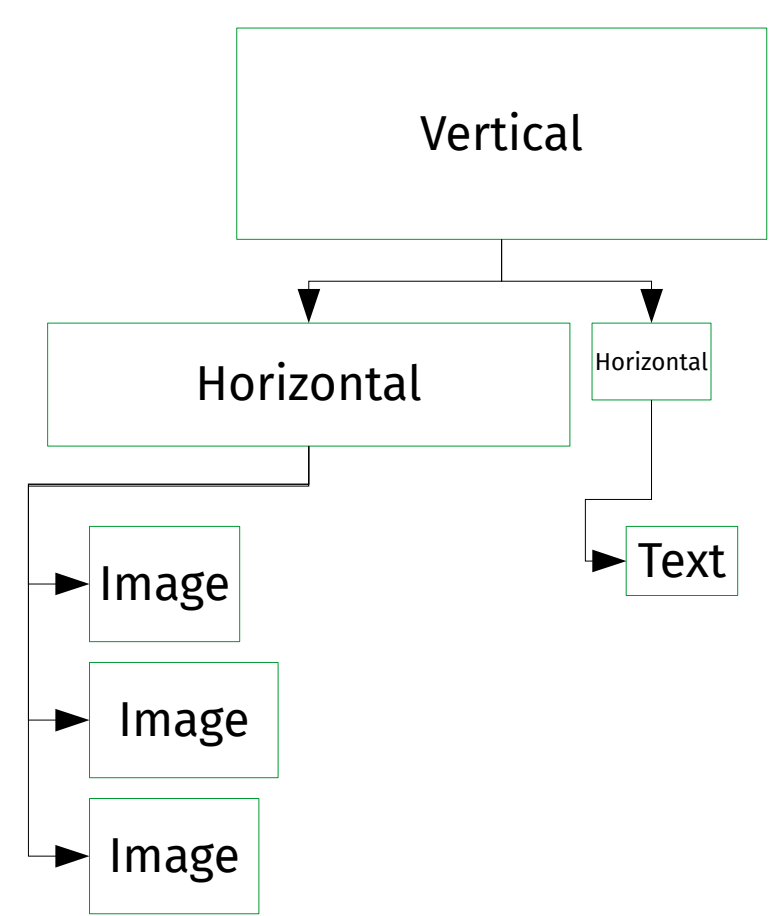

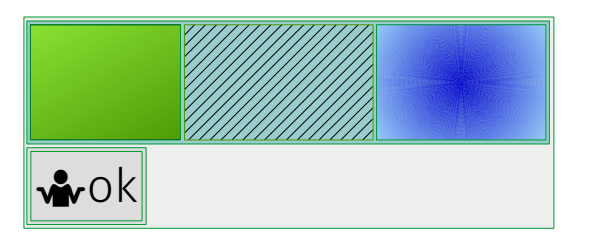

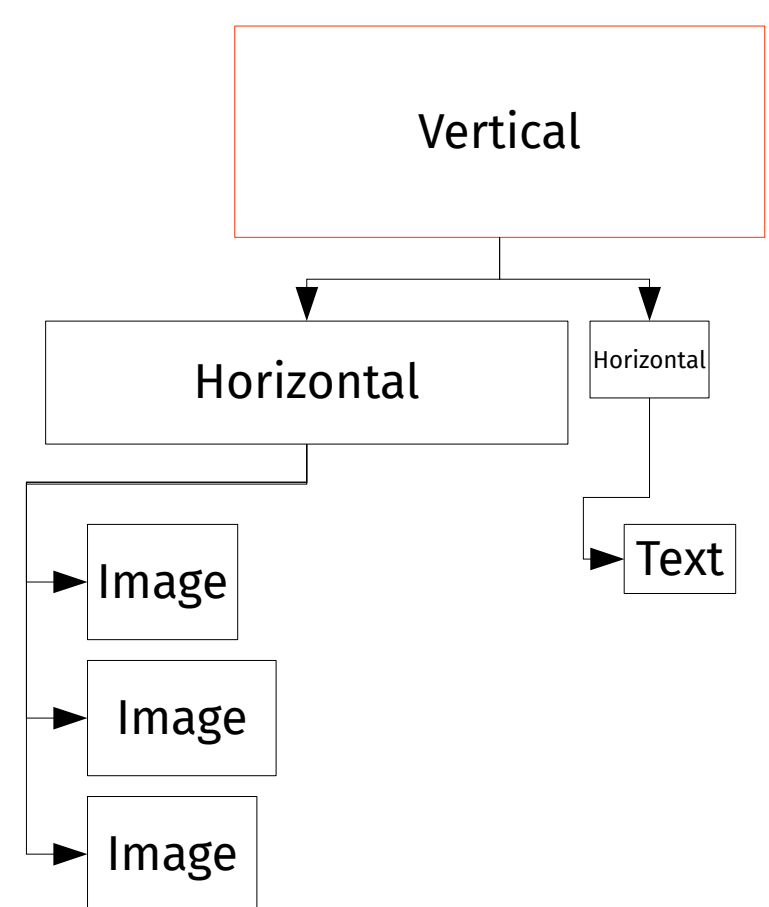

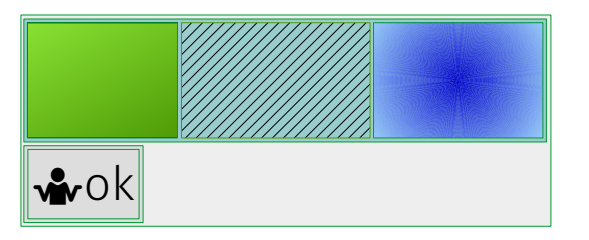

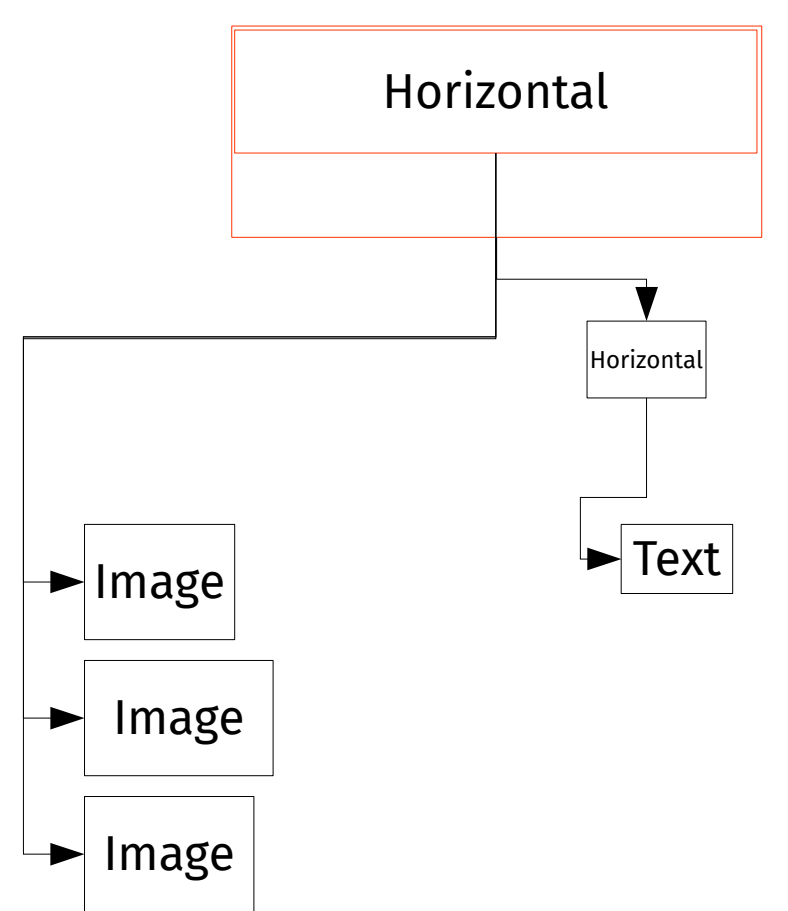

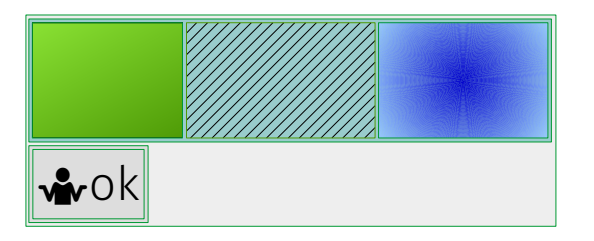

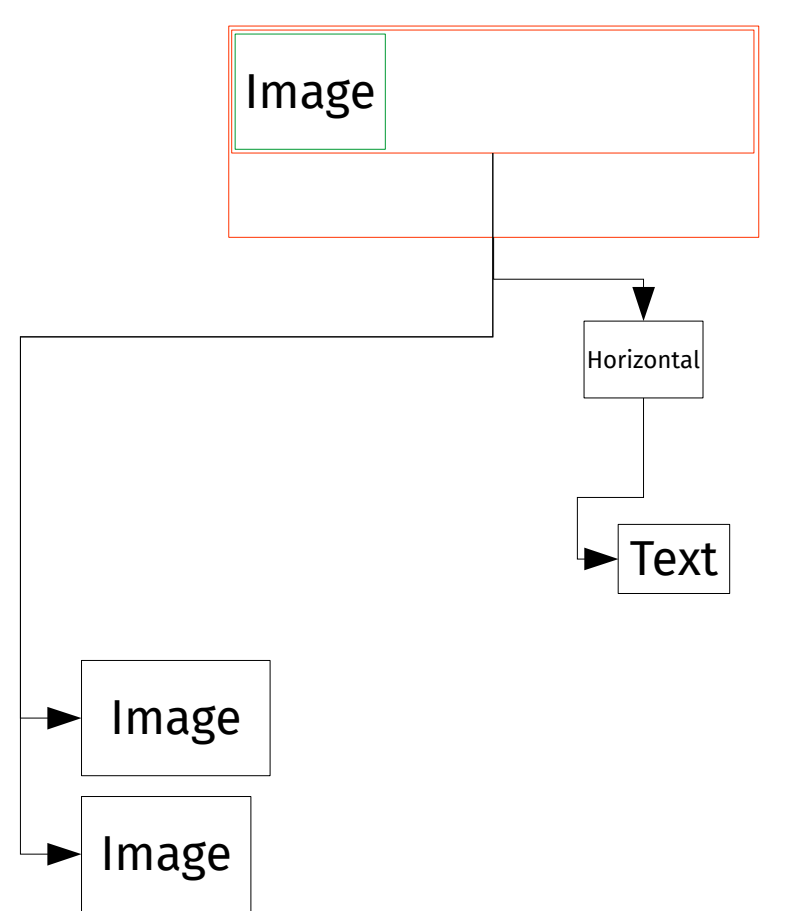

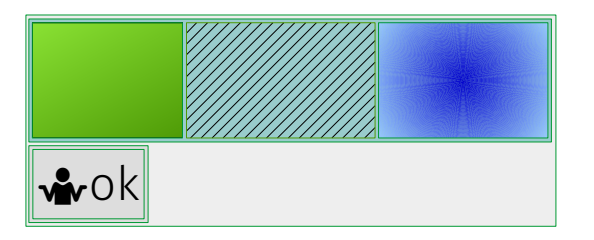

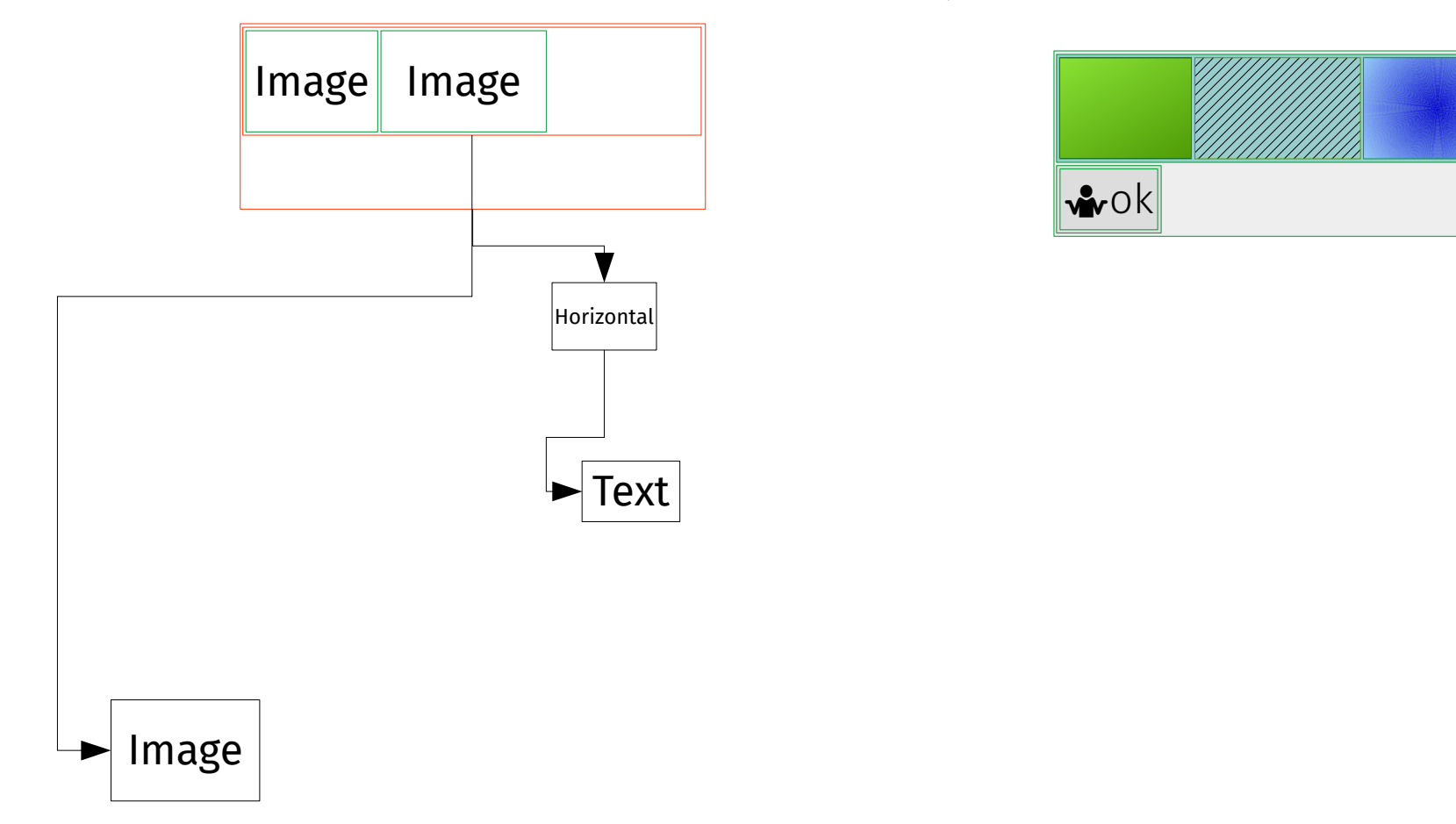

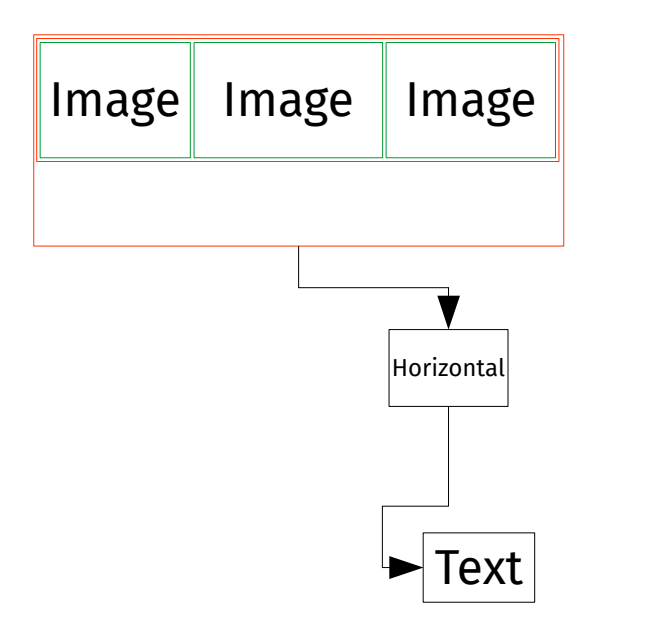

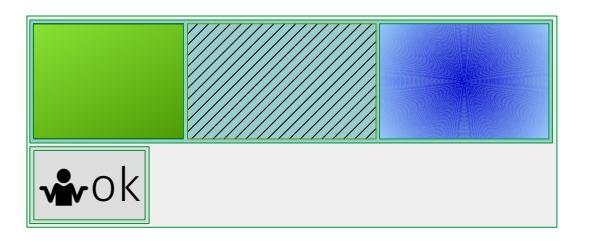

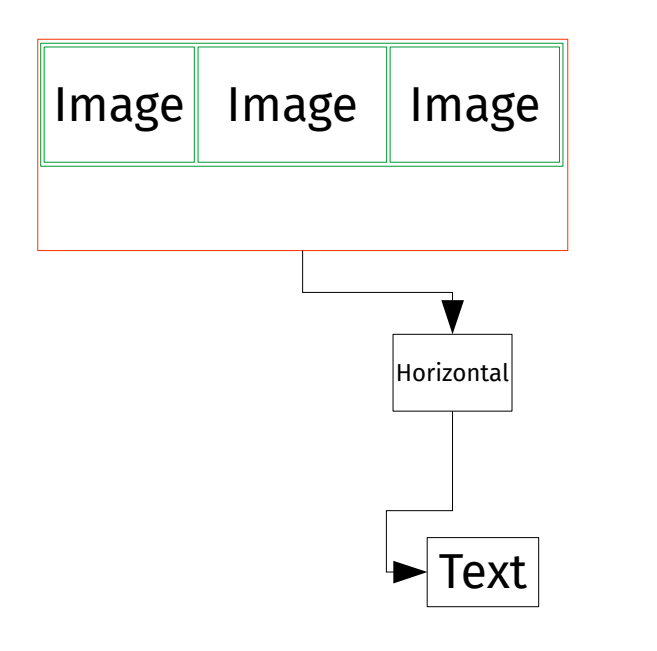

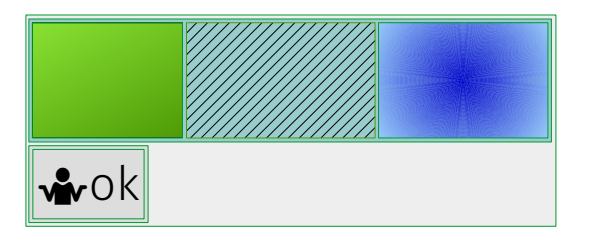

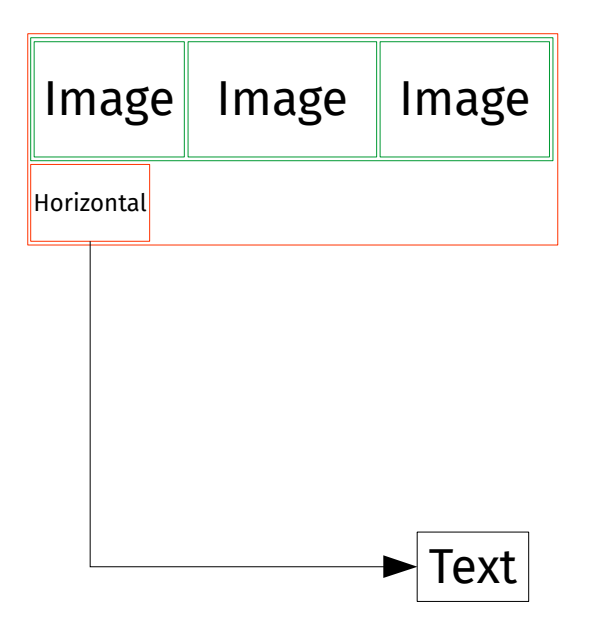

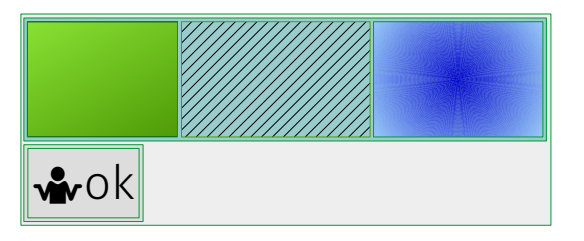

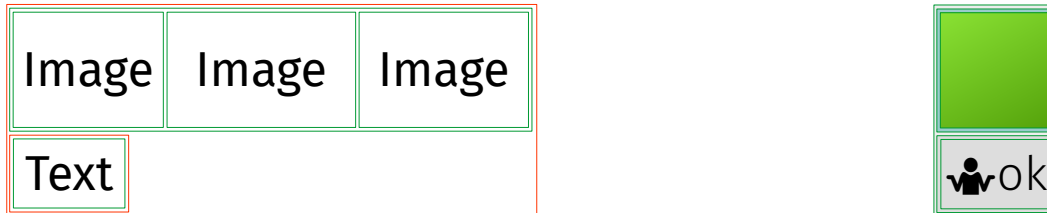

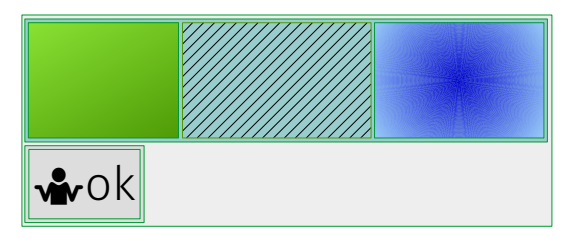

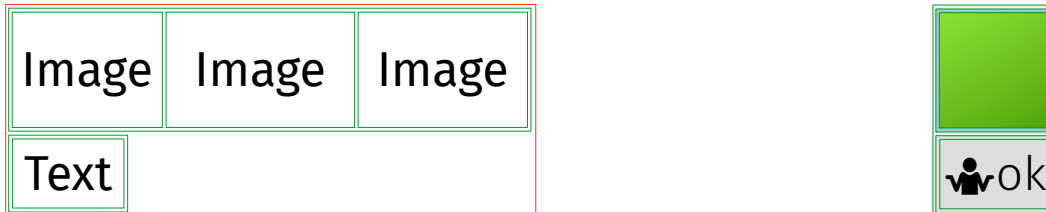

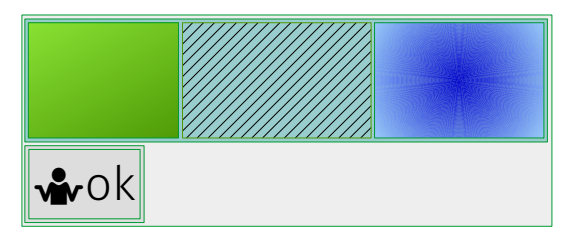

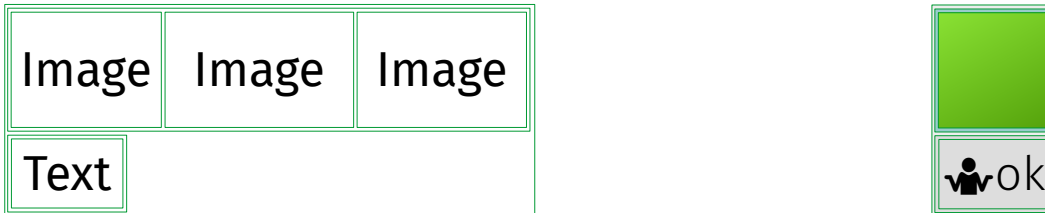

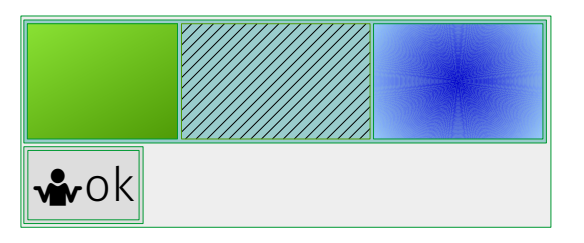

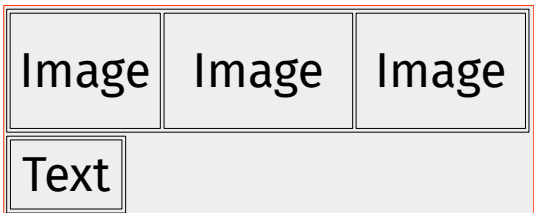

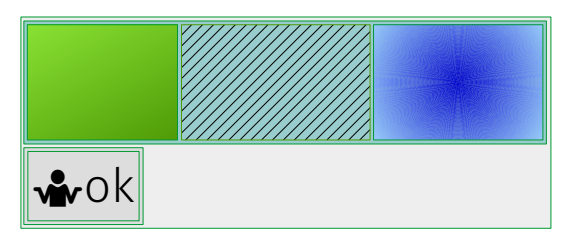

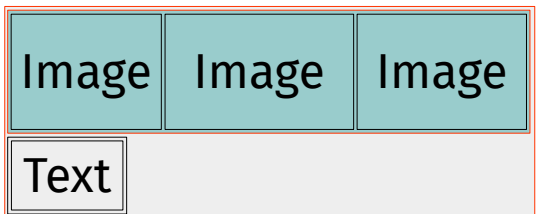

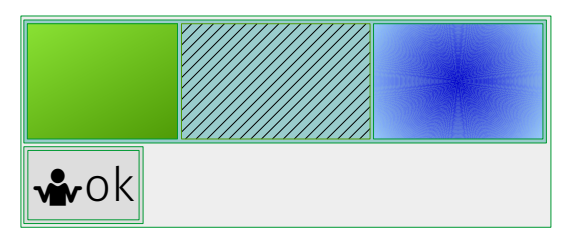

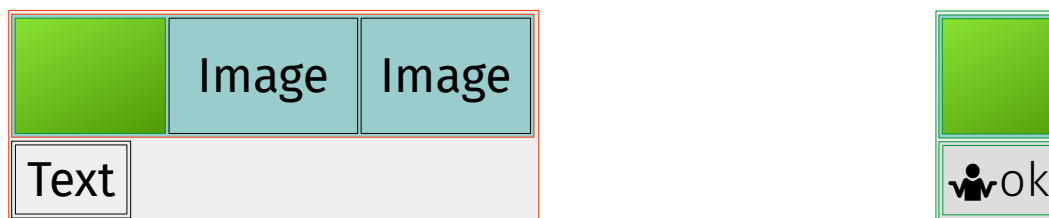

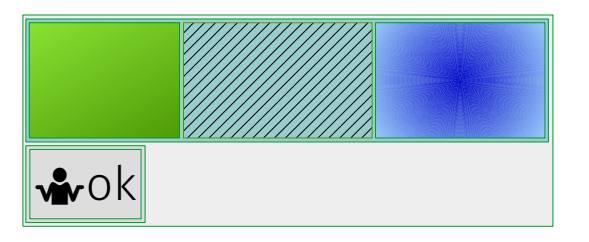

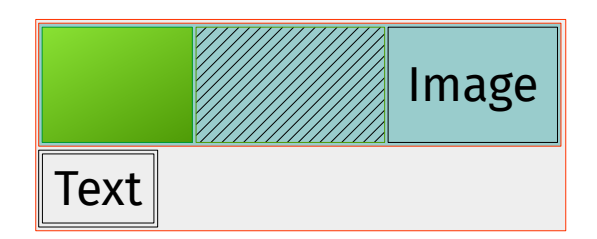

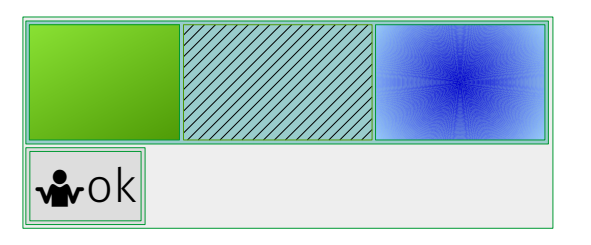

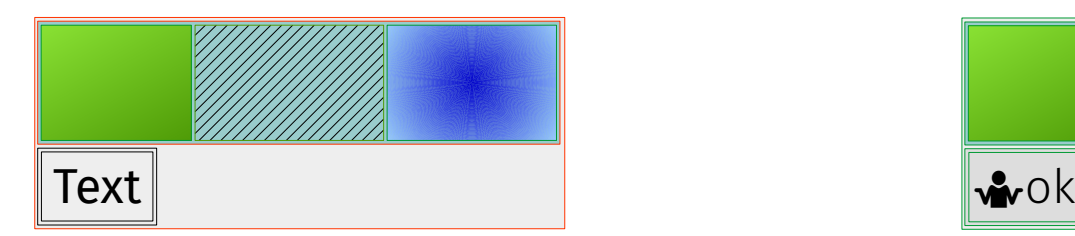

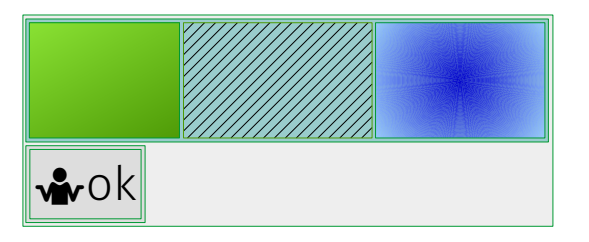

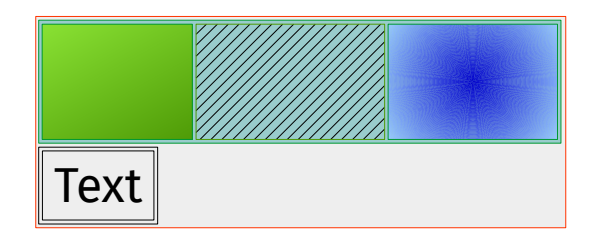

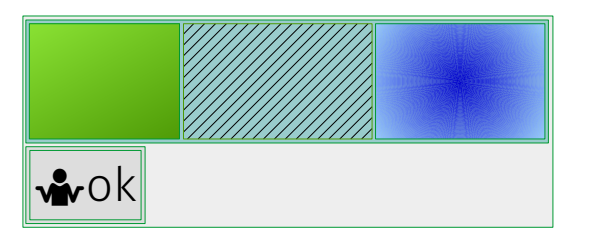

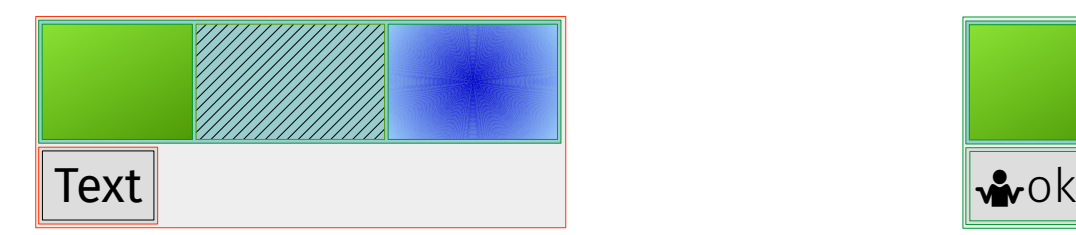

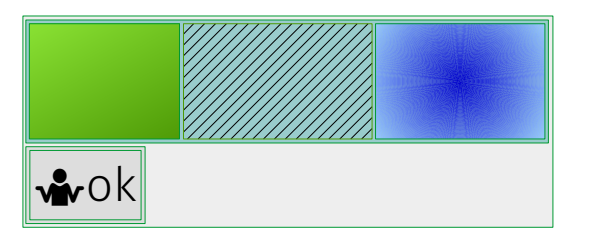

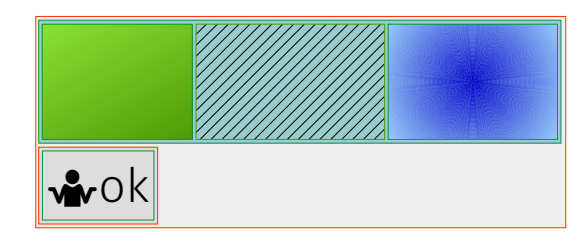

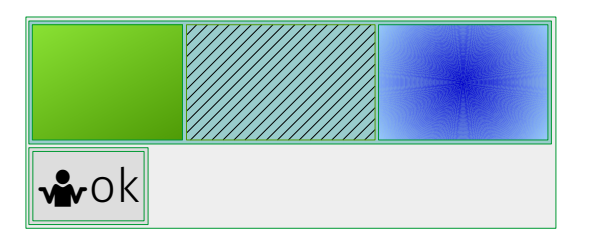

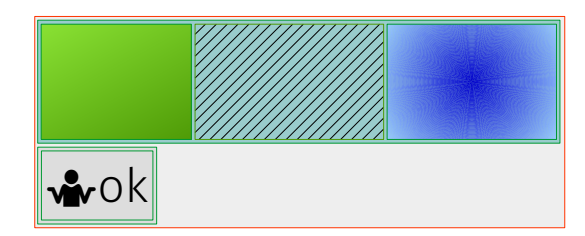

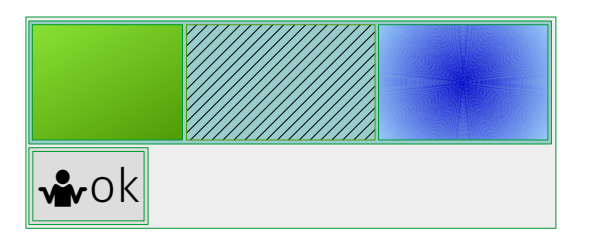

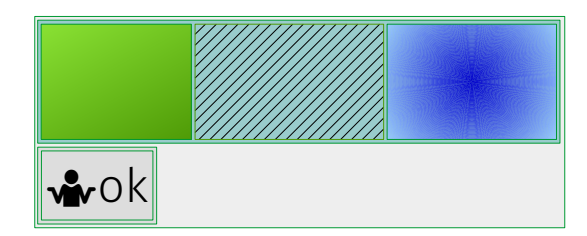

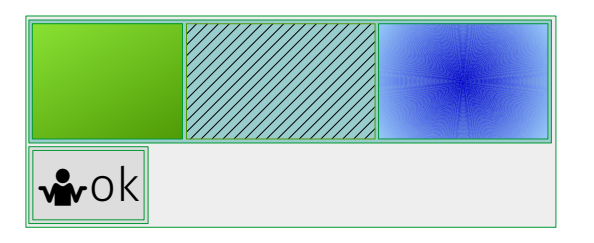

# View passes

- measure
- layout
- draw
protected void onMeasure(int widthMeasureSpec, int heightMeasureSpec) { setMeasuredDimension(

);

}

 getDefaultSize(getSuggestedMinimumWidth(), widthMeasureSpec), getDefaultSize(getSuggestedMinimumHeight(), heightMeasureSpec)

protected void onMeasure(int widthMeasureSpec, int heightMeasureSpec) { setMeasuredDimension( getDefaultSize(getSuggestedMinimumWidth(), widthMeasureSpec),

 getDefaultSize(getSuggestedMinimumHeight(), heightMeasureSpec) );

protected int getSuggestedMinimumWidth() = max(mMinWidth, mBackground?.getMinimumWidth() ?: 0)

}

protected int getSuggestedMinimumHeight() = max(mMinHeight, mBackground?.getMinimumHeight() ?: 0)

```
protected void onMeasure(int widthMeasureSpec, int heightMeasureSpec) {
     setMeasuredDimension(
         getDefaultSize(getSuggestedMinimumWidth(), widthMeasureSpec),
         getDefaultSize(getSuggestedMinimumHeight(), heightMeasureSpec)
     );
}
```

```
public static int getDefaultSize(int size, int measureSpec) =
    when (MeasureSpec.getMode(measureSpec)) {
         MeasureSpec.AT_MOST,
        MeasureSpec.EXACTLY \rightarrow MeasureSpec.getSize(measureSpec)
        else \rightarrow size
 }
```
#### MeasureSpec = ( mode = EXACTLY | AT\_MOST | UNSPECIFIED,  $size = i30,$ )

```
MeasureSpec = (
     mode = EXACTLY | AT_MOST | UNSPECIFIED,
    size = i30,)
```
#### EXACTLY 100500

```
MeasureSpec = (
     mode = EXACTLY | AT_MOST | UNSPECIFIED,
    size = i30,
)
```
#### EXACTLY 100500 AT\_MOST 1280

```
MeasureSpec = (
     mode = EXACTLY | AT_MOST | UNSPECIFIED,
    size = i30,
)
```
EXACTLY 100500 AT\_MOST 1280 UNSPECIFIED 1920

```
MeasureSpec = (
     mode = EXACTLY | AT_MOST | UNSPECIFIED,
    size = i30,
)
```
EXACTLY 100500 AT\_MOST 1280 UNSPECIFIED 1920 UNSPECIFIED 0

```
MeasureSpec = (
     mode = EXACTLY | AT_MOST | UNSPECIFIED,
    size = i30.)
```
EXACTLY 100500 AT\_MOST 1280 UNSPECIFIED 1920 UNSPECTETED 0

mmssssss ssssssss ssssssss ssssssss

```
MeasureSpec = (
     mode = EXACTLY | AT_MOST | UNSPECIFIED,
    size = i30.)
```

```
EXACTLY 100500
AT_MOST 1280
UNSPECIFIED 1920
UNSPECTETED 0
```
mmssssss ssssssss ssssssss ssssssss mode = mm000000 00000000 00000000 00000000 size = 00ssssss ssssssss ssssssss ssssssss

```
protected void onMeasure(int widthMeasureSpec, int heightMeasureSpec) {
     setMeasuredDimension(
         getDefaultSize(getSuggestedMinimumWidth(), widthMeasureSpec),
         getDefaultSize(getSuggestedMinimumHeight(), heightMeasureSpec)
     );
}
```

```
public static int getDefaultSize(int size, int measureSpec) =
     when (MeasureSpec.getMode(measureSpec)) {
         MeasureSpec.AT_MOST,
        MeasureSpec.EXACTLY \rightarrow MeasureSpec.getSize(measureSpec)
        else \rightarrow size
 }
```

```
protected void onMeasure(int widthMeasureSpec, int heightMeasureSpec) {
     setMeasuredDimension(
```

```
 getDefaultSize(getSuggestedMinimumWidth(), widthMeasureSpec),
 getDefaultSize(getSuggestedMinimumHeight(), heightMeasureSpec)
```

```
public static int getDefaultSize(int size, int measureSpec) =
    when (MeasureSpec.getMode(measureSpec)) {
```

```
 MeasureSpec.AT_MOST,
MeasureSpec.EXACTLY \rightarrow MeasureSpec.getSize(measureSpec)
else \rightarrow size
```
);

}

#### protected void onMeasure(int widthMeasureSpec, int heightMeasureSpec) { setMeasuredDimension(

 $\big)$ ;

}

 getDefaultSize(getSuggestedMinimumWidth(), widthMeasureSpec), getDefaultSize(getSuggestedMinimumHeight(), heightMeasureSpec)

#### AspectFrameLayout

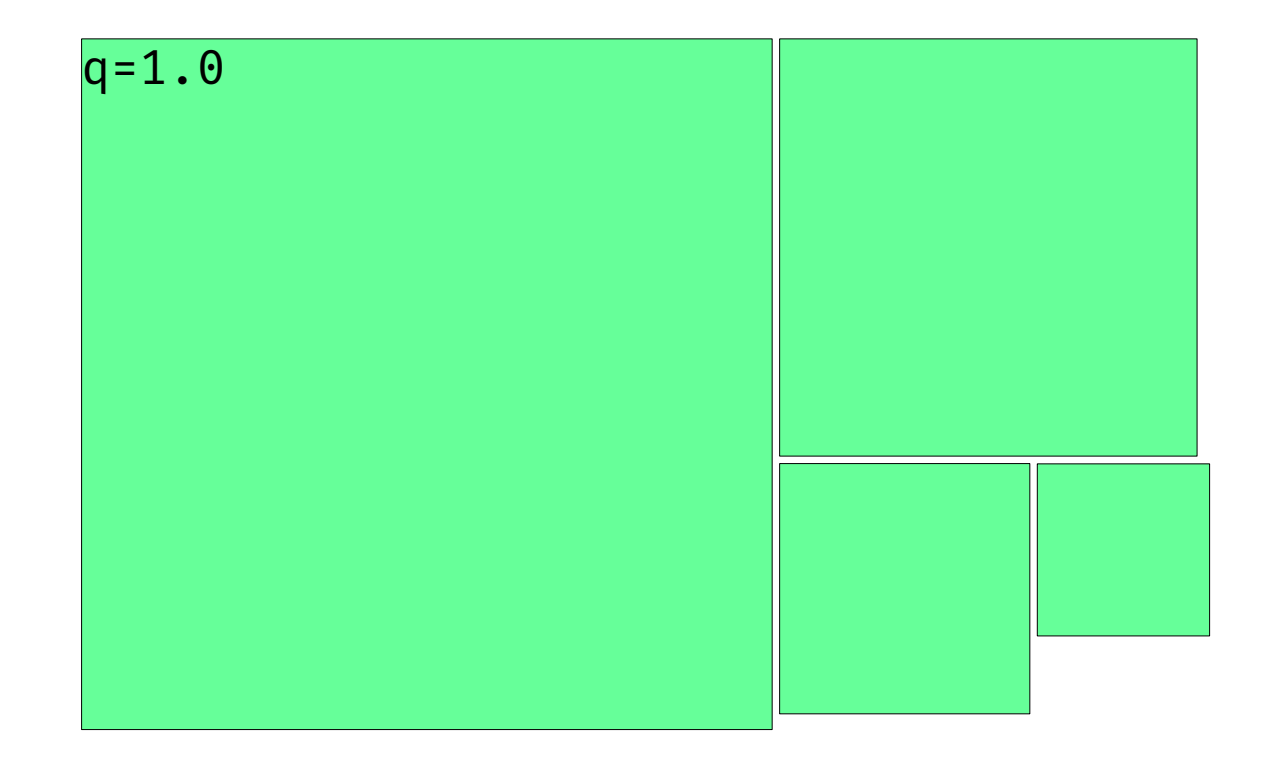

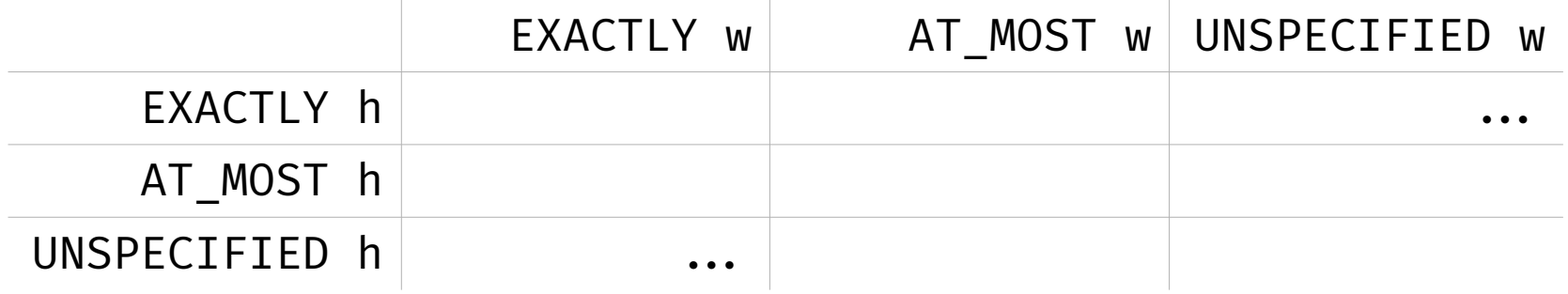

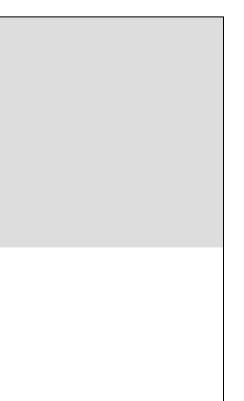

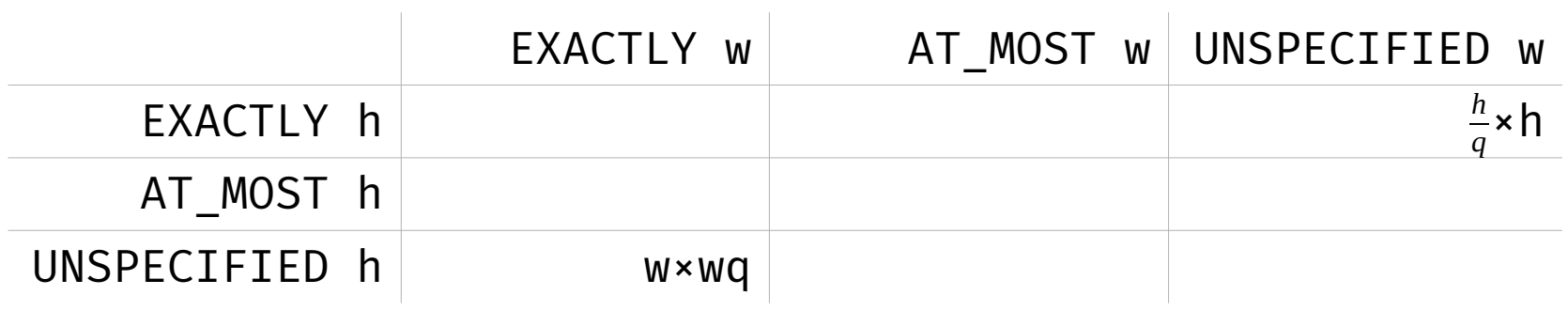

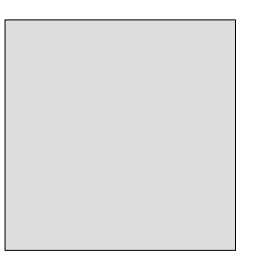

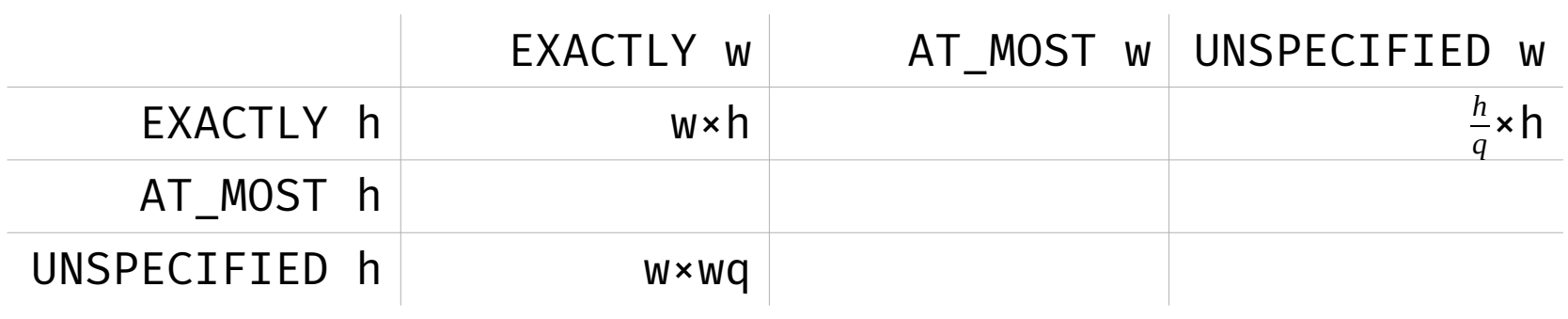

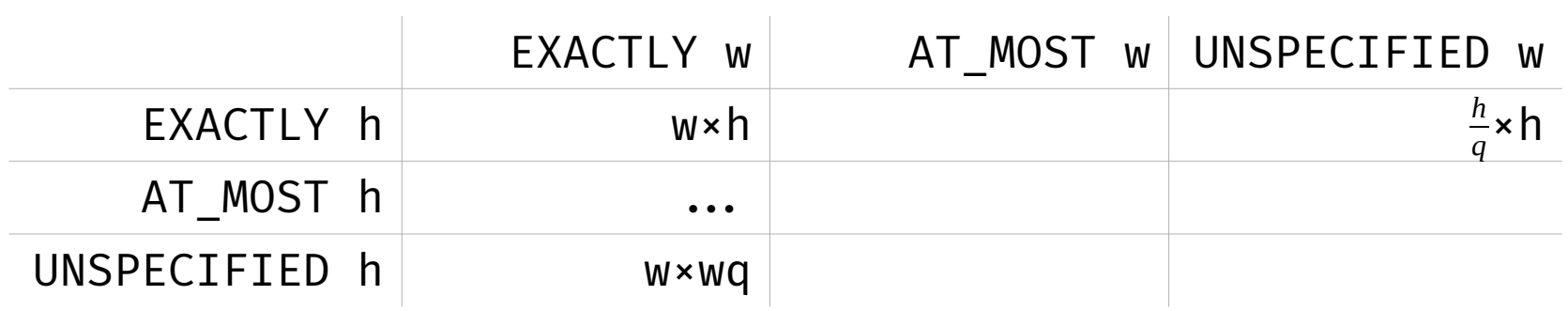

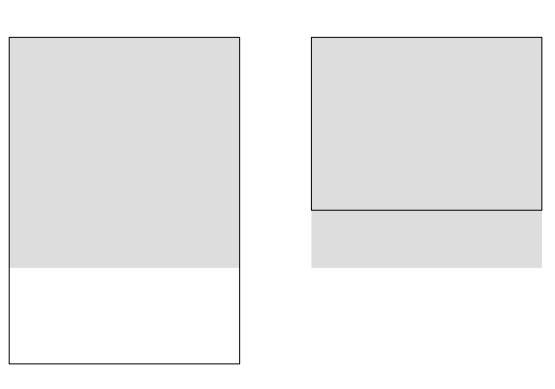

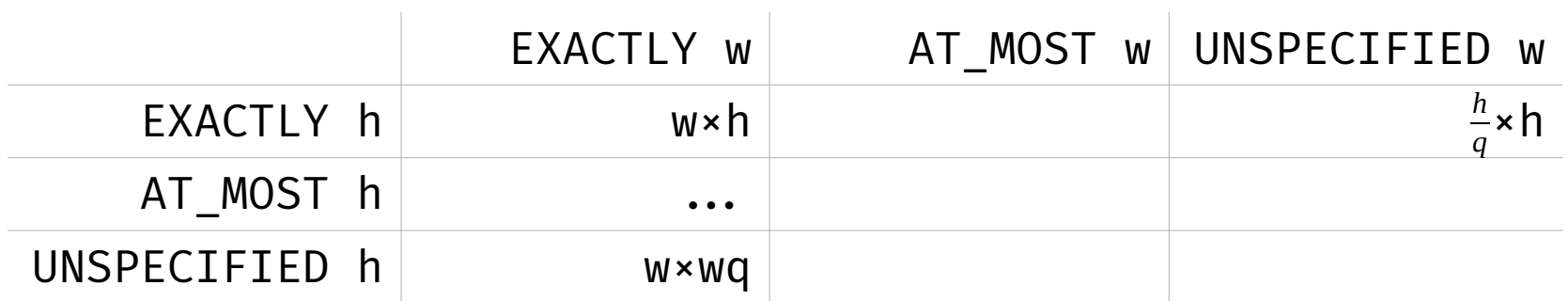

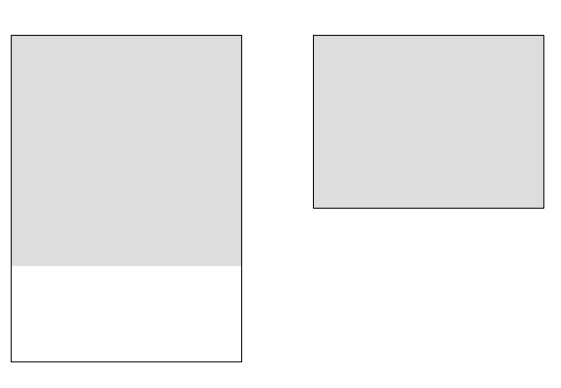

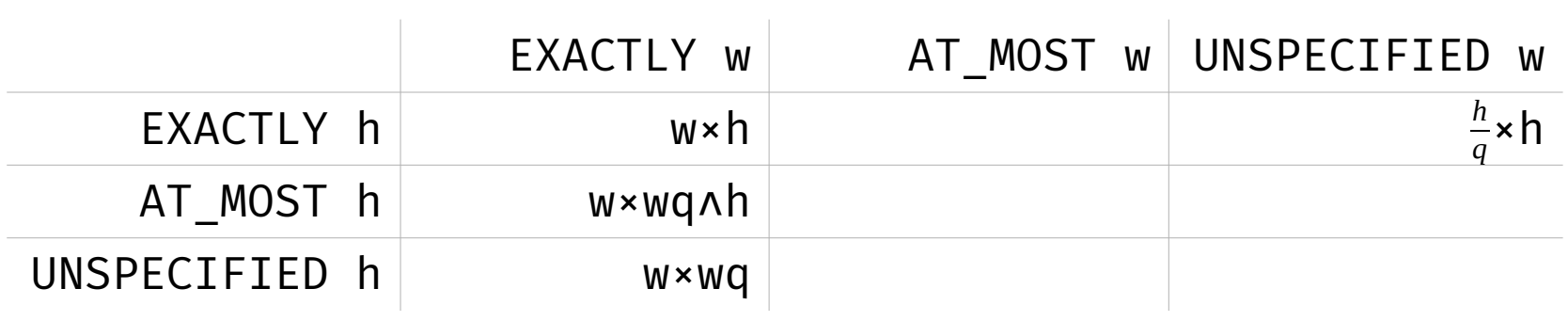

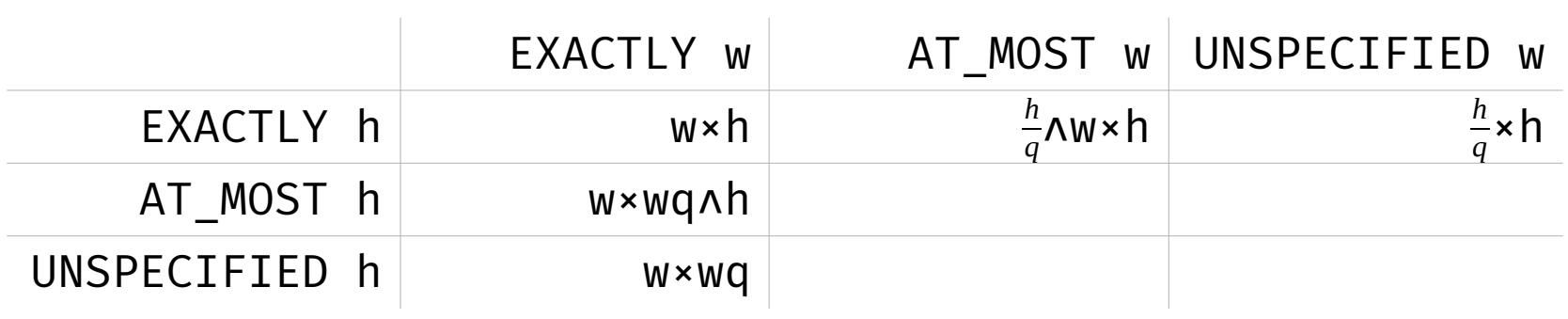

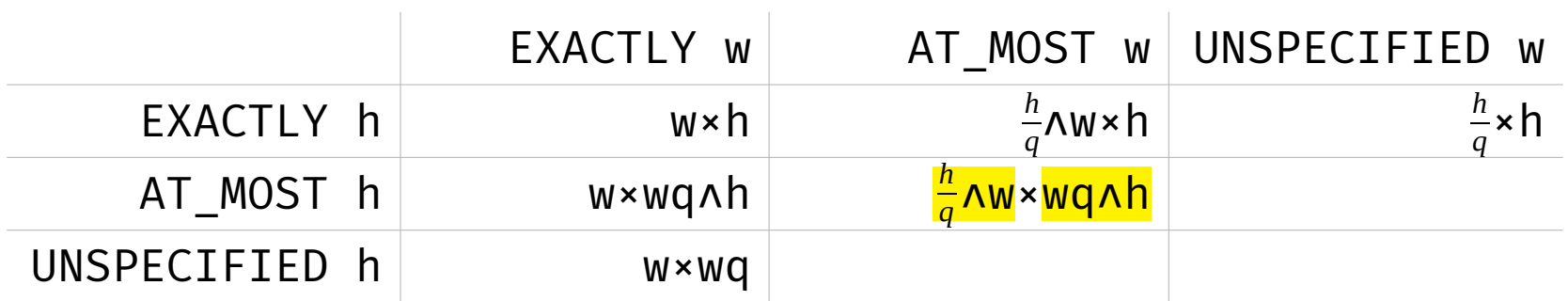

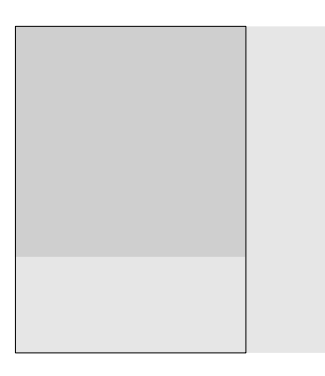

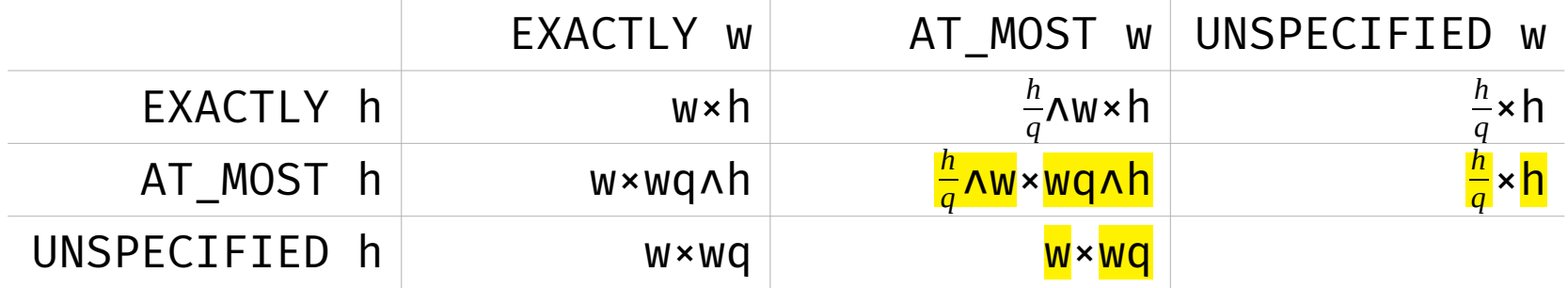

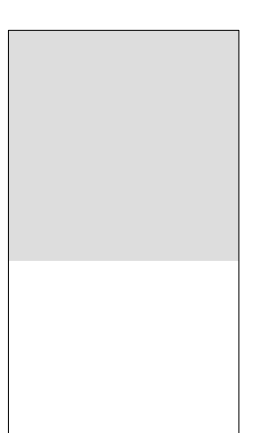

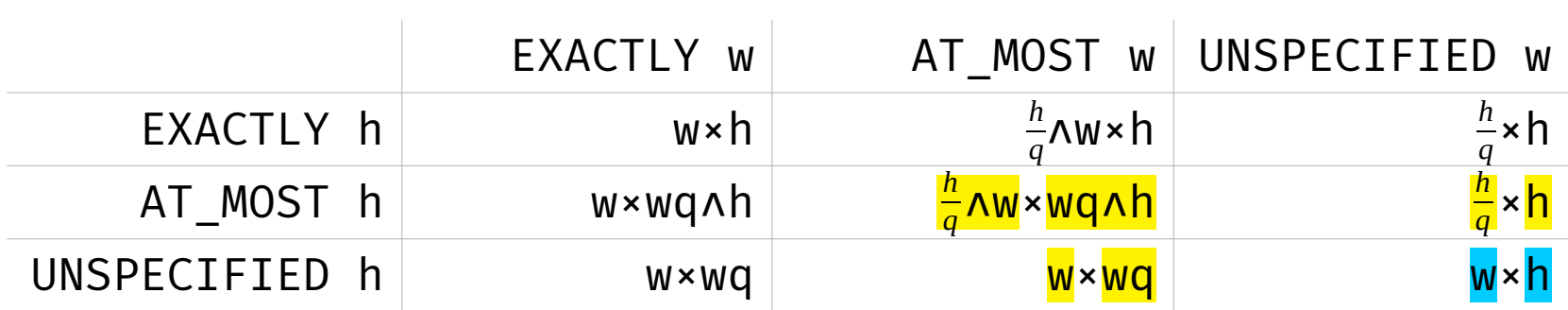

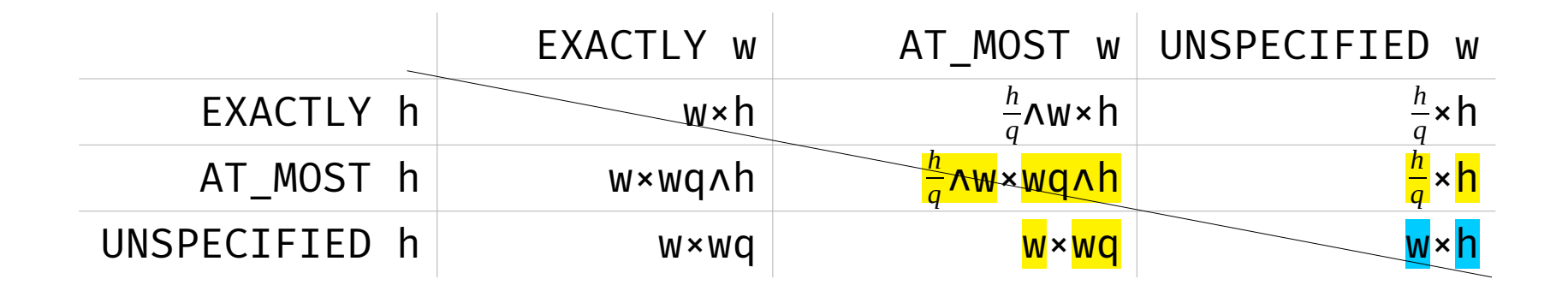

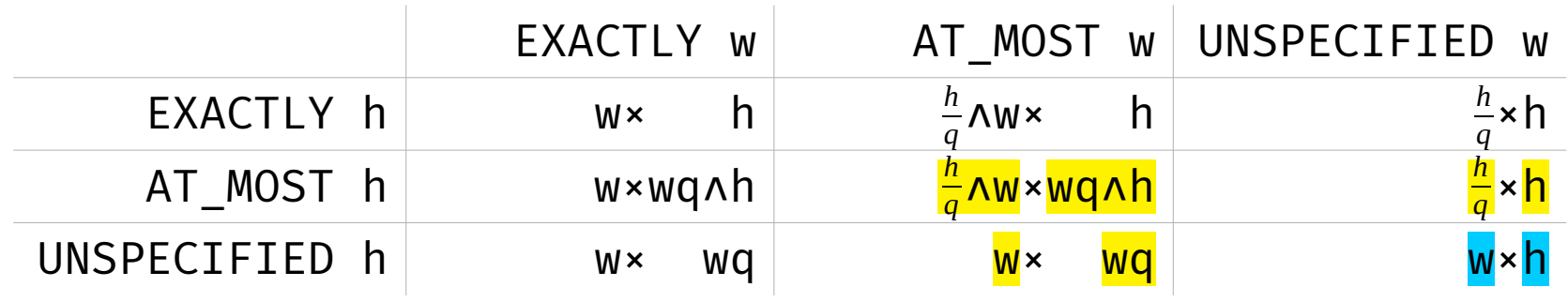

private fun aspectMeasureSpec(aMeasureSpec: Int, bMeasureSpec: Int, q: Float): Int {

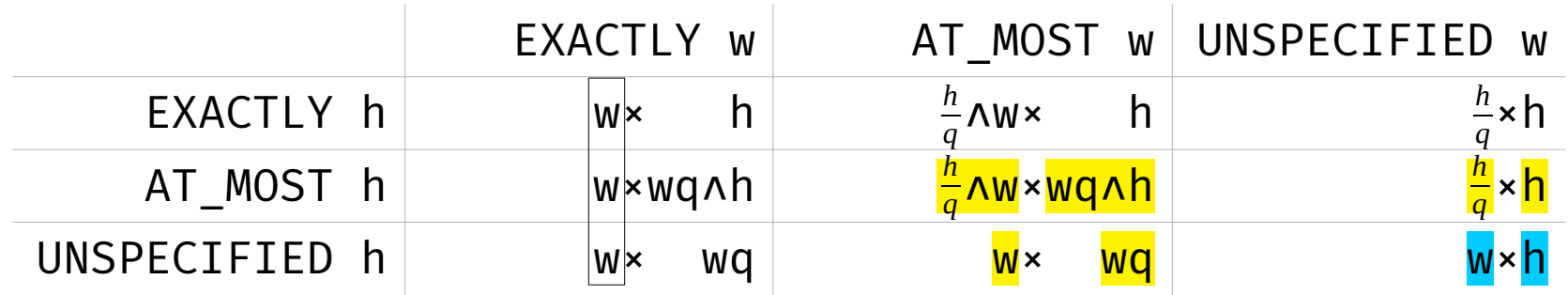

private fun aspectMeasureSpec(aMeasureSpec: Int, bMeasureSpec: Int, q: Float): Int { val aMode = MeasureSpec.getMode(aMeasureSpec)  $if$  (aMode  $=$  MeasureSpec.EXACTLY) return aMeasureSpec

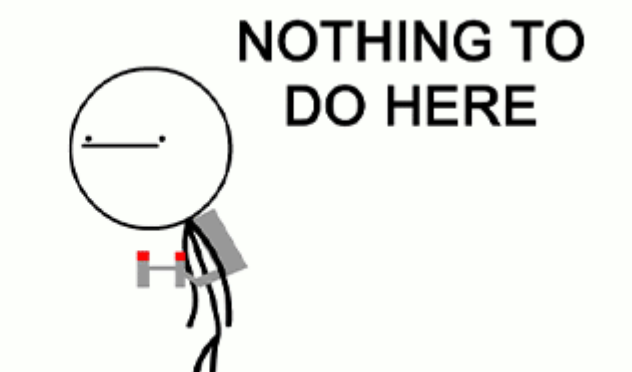

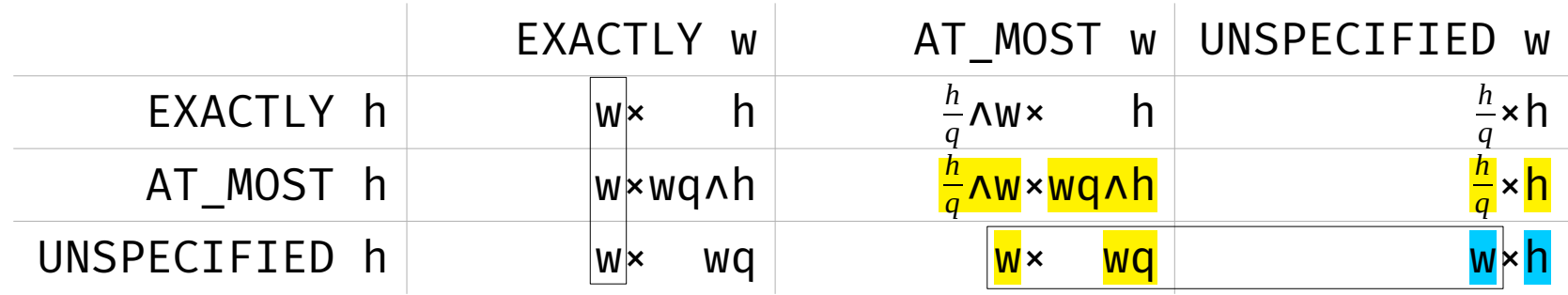

private fun aspectMeasureSpec(aMeasureSpec: Int, bMeasureSpec: Int, q: Float): Int { val aMode = MeasureSpec.getMode(aMeasureSpec)  $if$  (aMode  $=$  MeasureSpec.EXACTLY) return aMeasureSpec **NOTHING TO**  val bMode = MeasureSpec.getMode(bMeasureSpec)  $if$  (bMode  $=$  MeasureSpec.UNSPECIFIED) return aMeasureSpec **DO HERE** 

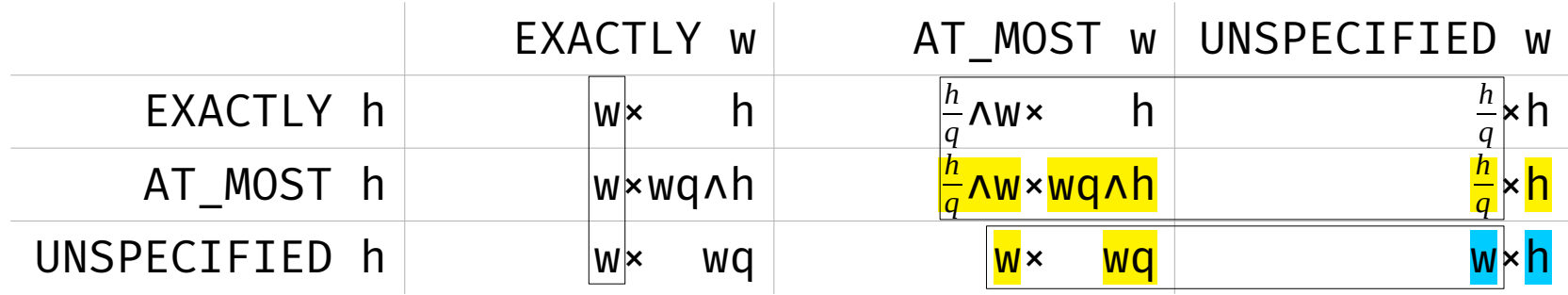

private fun aspectMeasureSpec(aMeasureSpec: Int, bMeasureSpec: Int, q: Float): Int {

 val aMode = MeasureSpec.getMode(aMeasureSpec)  $if$  (aMode  $=$  MeasureSpec.EXACTLY) return aMeasureSpec

 $\qquad \qquad$ 

}

 val bMode = MeasureSpec.getMode(bMeasureSpec)  $if$  (bMode  $=$  MeasureSpec.UNSPECIFIED) return aMeasureSpec

```
 val aspectBSize = (MeasureSpec.getSize(bMeasureSpec) / q).toInt()
 return MeasureSpec.makeMeasureSpec(
```

```
if (aMode = MeasureSpec.AT MOST) min(aspectBSize, MeasureSpec.getSize(aMeasureSpec))
 else aspectBSize,
 bMode
```
override fun onMeasure(widthMeasureSpec: Int, heightMeasureSpec: Int) { super.onMeasure(

)

}

 aspectMeasureSpec(widthMeasureSpec, heightMeasureSpec, q), aspectMeasureSpec(heightMeasureSpec, widthMeasureSpec, 1f / q)

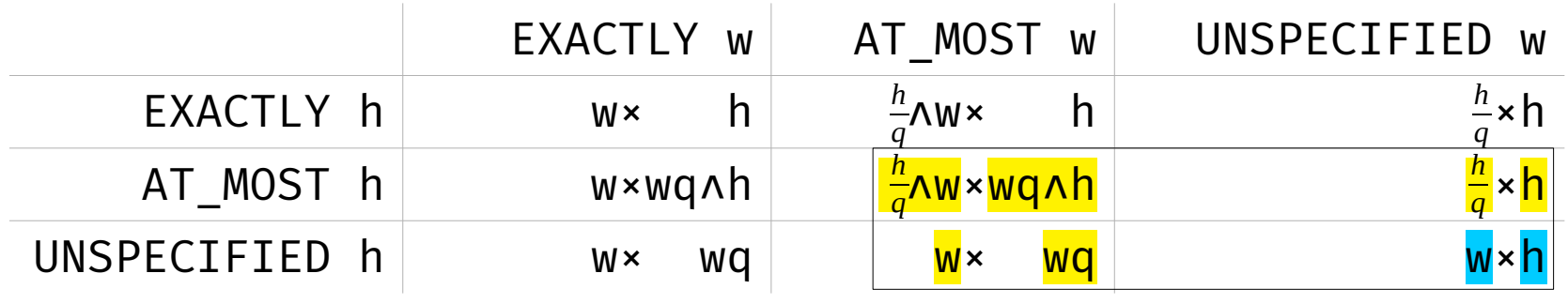

override fun onMeasure(widthMeasureSpec: Int, heightMeasureSpec: Int) { super.onMeasure(

 $\qquad \qquad )$ 

 $\overline{\phantom{a}}$ 

}

}

 aspectMeasureSpec(widthMeasureSpec, heightMeasureSpec, q), aspectMeasureSpec(heightMeasureSpec, widthMeasureSpec, 1f / q)

if (MeasureSpec.getMode(widthMeasureSpec)  $\neq$  MeasureSpec.EXACTLY & MeasureSpec.getMode(heightMeasureSpec)  $\neq$  MeasureSpec.EXACTLY) { setMeasuredDimension(

 max(measuredWidth, (measuredHeight / q).toInt()), max(measuredHeight, (measuredWidth \* q).toInt())

override fun onMeasure(widthMeasureSpec: Int, heightMeasureSpec: Int) { super.onMeasure(

 $\qquad \qquad )$ 

 $\qquad \qquad )$ 

}

}

 aspectMeasureSpec(widthMeasureSpec, heightMeasureSpec, q), aspectMeasureSpec(heightMeasureSpec, widthMeasureSpec, 1f / q)

if (MeasureSpec.getMode(widthMeasureSpec)  $\neq$  MeasureSpec.EXACTLY & MeasureSpec.getMode(heightMeasureSpec)  $\neq$  MeasureSpec.EXACTLY) { setMeasuredDimension(

```
max(\text{measuredWidth}, (\text{measuredHeight } / q).toInt()),
max(measuredHeight, (measuredWidth * q).toInt())
```
override fun onMeasure(widthMeasureSpec: Int, heightMeasureSpec: Int) { super.onMeasure(

 $\qquad \qquad )$ 

 $\qquad \qquad )$ 

}

}

 aspectMeasureSpec(widthMeasureSpec, heightMeasureSpec, q), aspectMeasureSpec(heightMeasureSpec, widthMeasureSpec, 1f / q)

if (MeasureSpec.getMode(widthMeasureSpec)  $\neq$  MeasureSpec.EXACTLY &  $MeasureSpec.getMode(heightMeasureSpec) \neq MeasureSpec.EXACTLY)$  { setMeasuredDimension(

 max(measuredWidth, (measuredHeight / q).toInt()),  $max(\text{measuredHeight}, (\text{measuredWidth } \star \text{ q}).toInt())$ 

#### AspectFrameLayout

override fun onMeasure(widthMeasureSpec: Int, heightMeasureSpec: Int) { if (q.isNaN()) return super.onMeasure(widthMeasureSpec, heightMeasureSpec)

??.

## AspectFrameLayout

```
var q: Float = Float.NaN
     set(new) {
        if (field \neq new) {
            if (new \leq 0f || new.isInfinite())
                  error { "q must be NaN or ∈(0;∞), $new given" }
             field = new
```
}

}

??.

}

override fun onMeasure(widthMeasureSpec: Int, heightMeasureSpec: Int) { if (q.isNaN()) return super.onMeasure(widthMeasureSpec, heightMeasureSpec)
## AspectFrameLayout

```
var q: Float = Float.NaN
     set(new) {
        if (field \neq new) {
            if (new \leq 0f || new.isInfinite())
                 error { "q must be NaN or ∈(0;∞), $new given" }
             field = new
             requestLayout()
 }
 }
```
??.

}

override fun onMeasure(widthMeasureSpec: Int, heightMeasureSpec: Int) { if (q.isNaN()) return super.onMeasure(widthMeasureSpec, heightMeasureSpec)

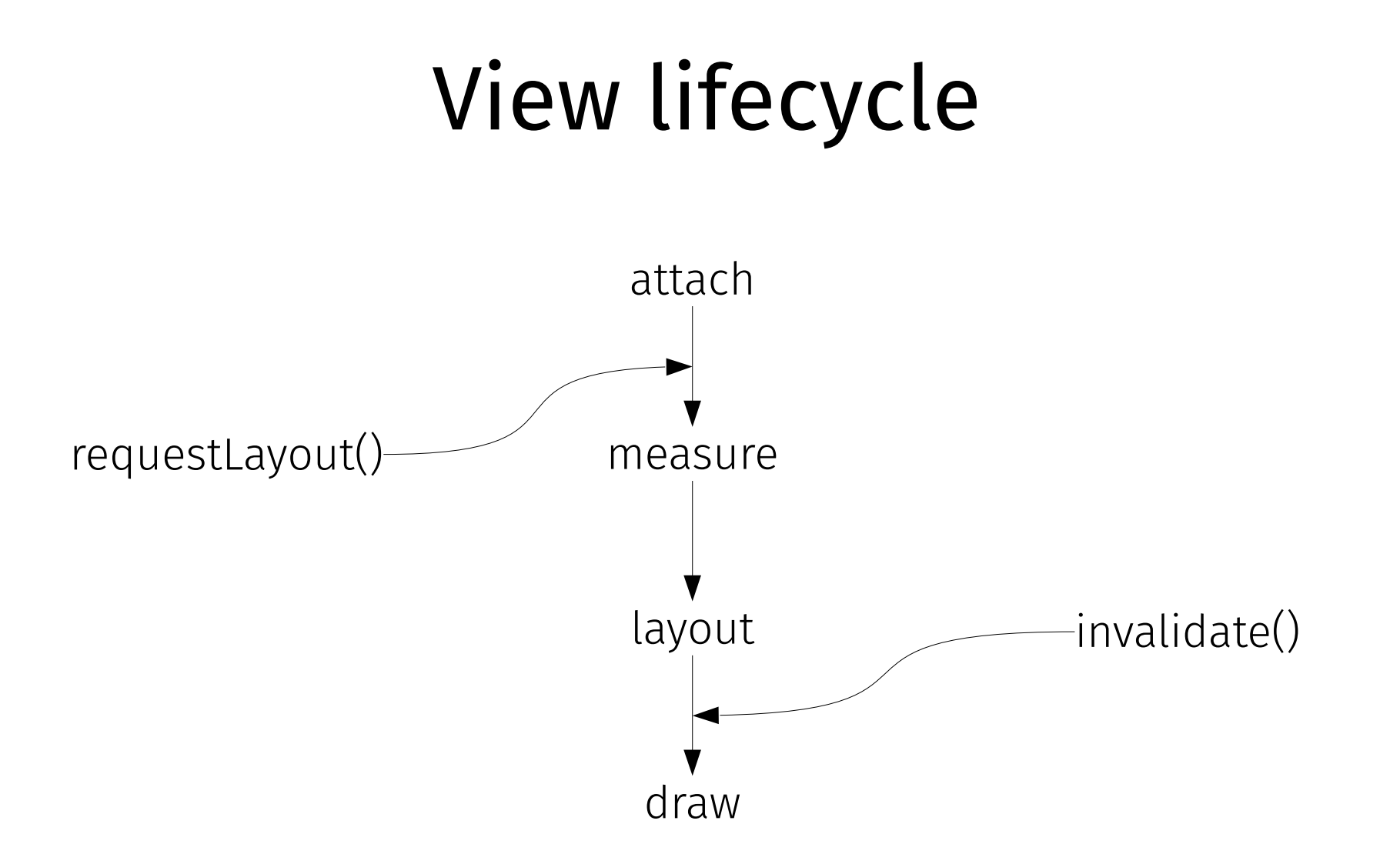

74

#### measure helpers

```
public class View implements ... {
     public static int resolveSize(int size, int measureSpec)
}
```
public abstract class ViewGroup extends View implements ... {

protected void measureChildren(int widthMeasureSpec, int heightMeasureSpec)

```
 protected void measureChild(
     View child, int parentWidthMeasureSpec, int parentHeightMeasureSpec)
```
 protected void measureChildWithMargins( View child, int parentWidthMeasureSpec, int widthUsed, int parentHeightMeasureSpec, int heightUsed)

 public static int getChildMeasureSpec( int spec, int padding, int childDimension)

## View passes

- measure
- layout
- draw

#### GridLayoutManager#onLayoutChildren

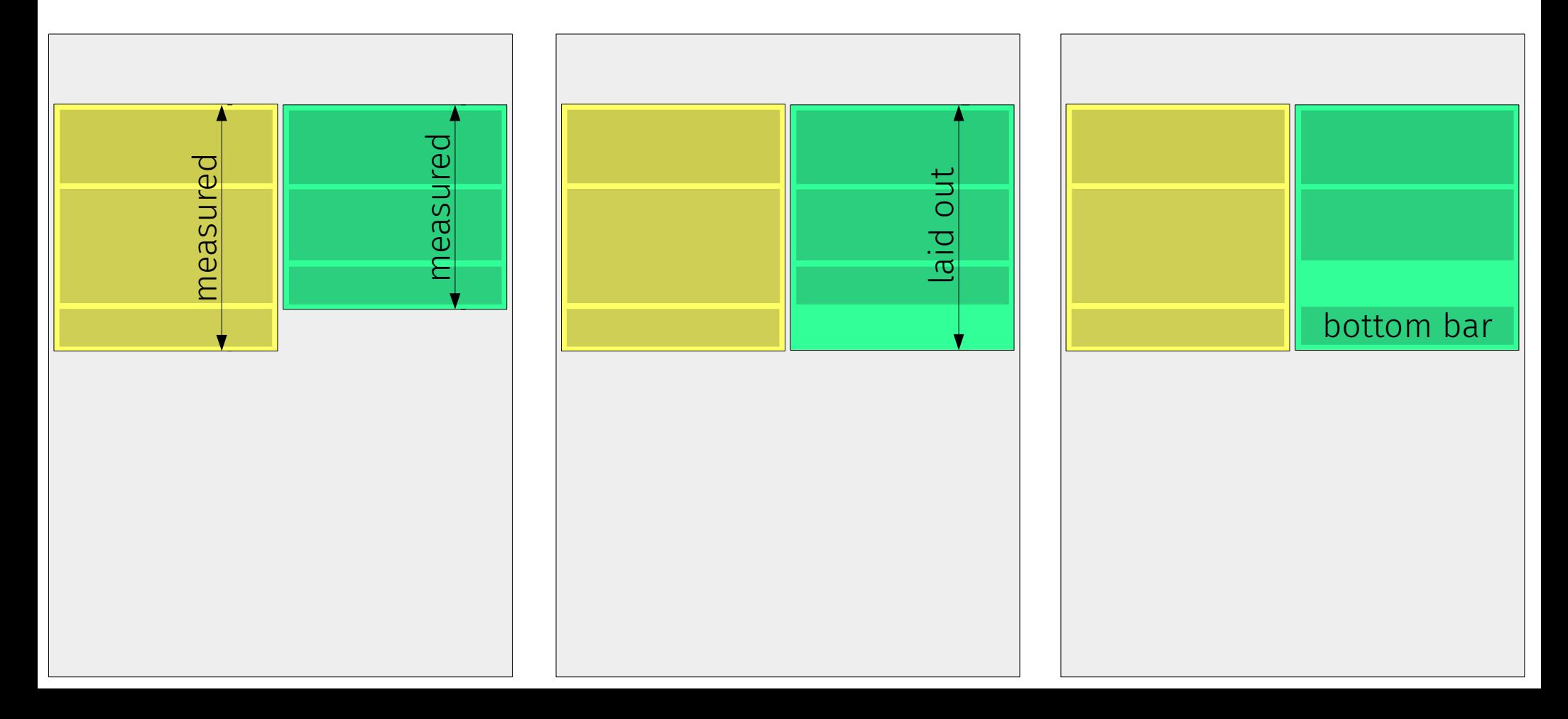

override fun onLayout(changed: Boolean, left: Int, top: Int, right: Int, bottom: Int) { super.onLayout(changed, left, top, right, bottom)

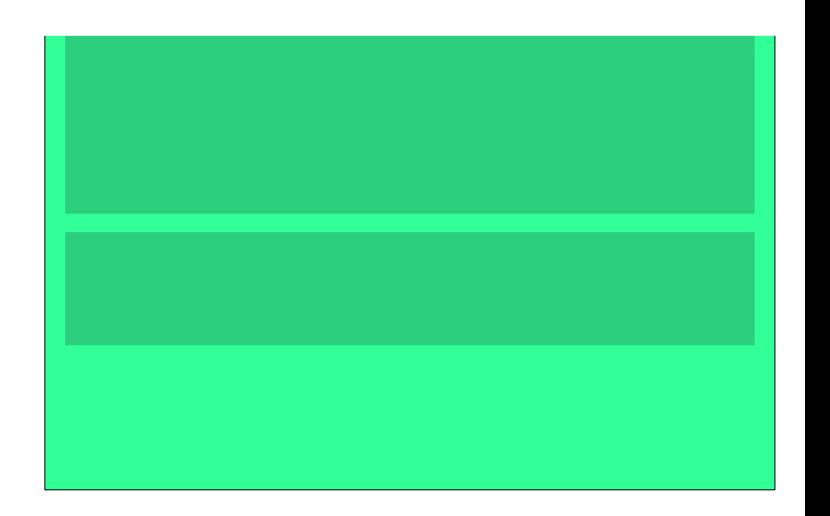

override fun onLayout(changed: Boolean, left: Int, top: Int, right: Int, bottom: Int) { super.onLayout(changed, left, top, right, bottom)

```
if (orientation = VERTICAL & childCount > 1) {
   val lastView = getChildAt(childCount - 1)
    val extra = …
```
}

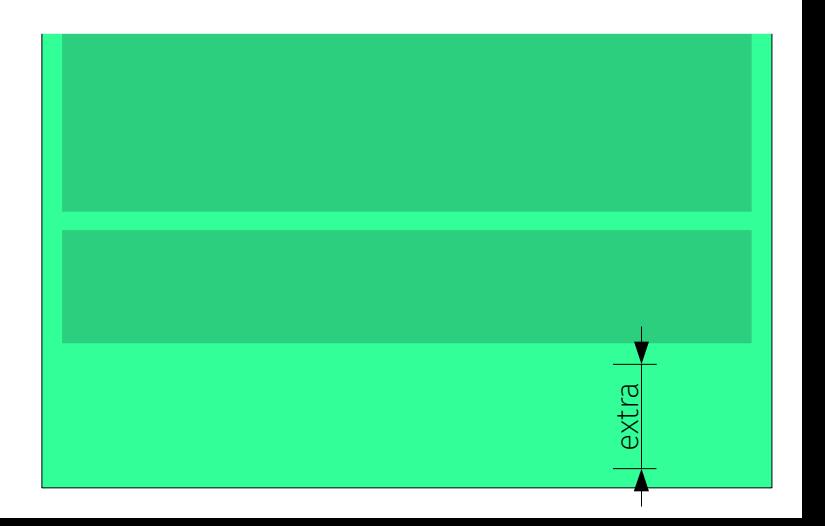

override fun onLayout(changed: Boolean, left: Int, top: Int, right: Int, bottom: Int) { super.onLayout(changed, left, top, right, bottom)

}

}

if (orientation  $=$  VERTICAL & childCount > 1) { val lastView = getChildAt(childCount - 1) val extra =  $bottom - top - lastView.bottom - paddingBottom -$ ((lastView.layoutParams as? MarginLayoutParams)?.bottomMargin ?: 0)

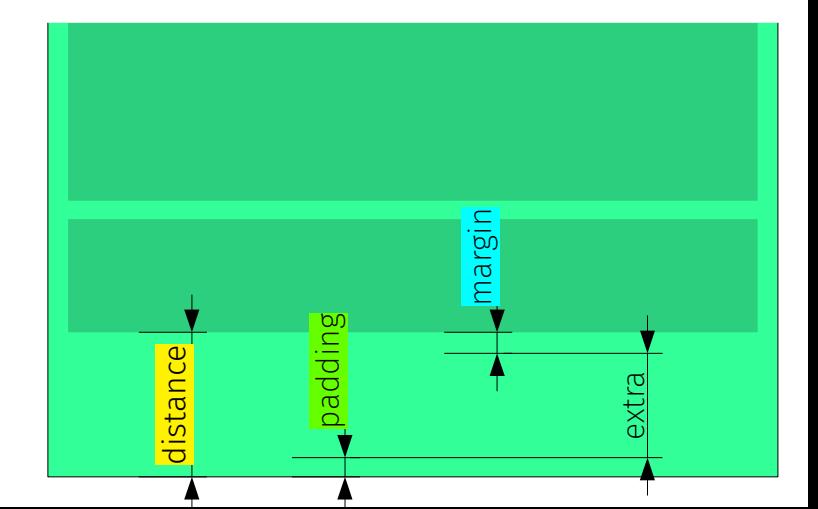

```
override fun onLayout(changed: Boolean,
     left: Int, top: Int, right: Int, bottom: Int) {
     super.onLayout(changed, left, top, right, bottom)
```
}

```
if (orientation = VERTICAL & childCount > 1) {
       val lastView = getChildAt(childCount - 1)
       val extra = bottom - top - lastView.bottom - paddingBottom -
            ((lastView.layoutParams as? MarginLayoutParams)?.bottomMargin ?: 0)
       if (extra > 0) {
            lastView.offsetTopAndBottom(extra)
 }
```
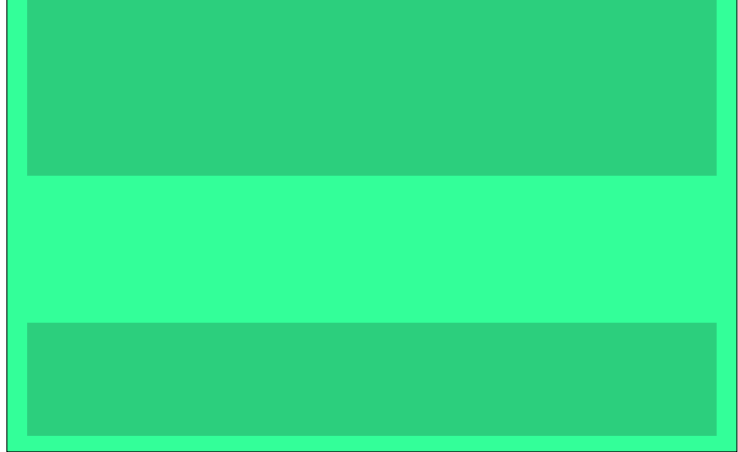

## View passes

- measure
- layout
- draw

# View drawing

```
@CallSuper
public void draw(Canvas canvas) {
     \bullet\bullet\bullet}
protected void onDraw(Canvas canvas) {
}
protected void dispatchDraw(Canvas canvas) {
}
```
## Drawables

android:background="@drawable/ ... " android:background="@color/ ... " android:background="#00ff66" setBackground(Drawable) setBackgroundColor(@ColorInt) setBackgroundResource(@DrawableRes)

## Drawables

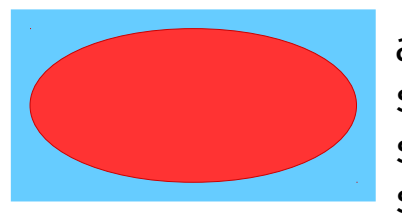

android:src="@drawable/ ... " setImageDrawable(Drawable) setImageResource(@DrawableRes) setImageBitmap(Bitmap)

## Drawables

#### **The quick brown fox**

```
android:drawableLeft="@drawable/..."
android:drawableRight="@drawable/ ... "
setCompoundDrawables( ... )
setCompoundDrawablesRelative( ... )
setCompoundDrawablesWithIntrinsicBounds(...)
setCompoundDrawablesRelativeWithIntrinsicBounds(...)
```
#### SDK Drawables

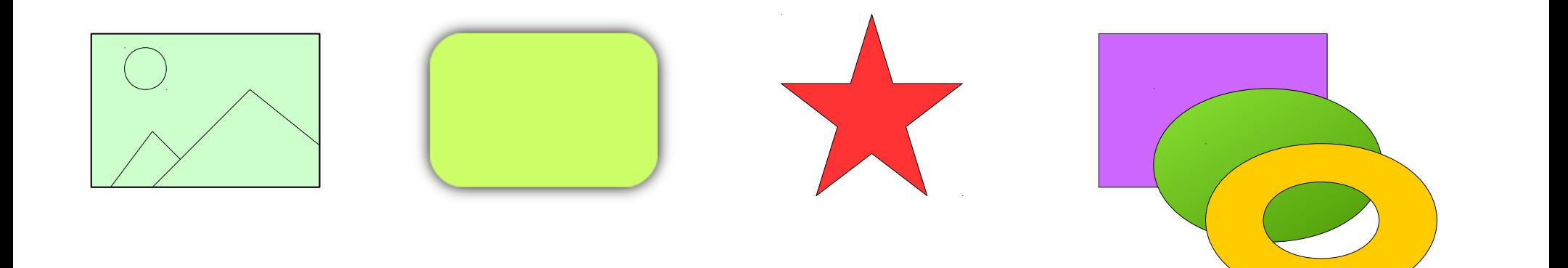

## GradientDrawable

```
<?xml version="1.0" encoding="utf-8"?>
<shape xmlns:android="http:?/schemas.android.com/apk/res/android">
    \leqsolid android:color="#3399FF" \triangleright\zetacorners android:radius="42dp" \zeta\langle shape>
```

```
fun RoundRectDrawable(color: Int, corners: Float): Drawable =
     GradientDrawable().apply {
         setColor(color)
         cornerRadius = corners
 }
```
# Ripple+StateListDrawable

```
fun Context.ClickableRoundRectDrawable(): Drawable =
    RippleDrawable(
        ColorStateList.valueOf(0x20_000000),
         StateListDrawable().apply {
             addState(
                intArrayOf(android.R.attr.state_enabled),
                RoundRectDrawable(0xFF_3399FF.toInt(), dp(42).toFloat())
 )
             addState(
                 intArrayOf(-android.R.attr.state_enabled),
                RoundRectDrawable(0xFF_E6E9EB.toInt(), dp(42).toFloat())
\hspace{0.5cm} },
         null
 )
```
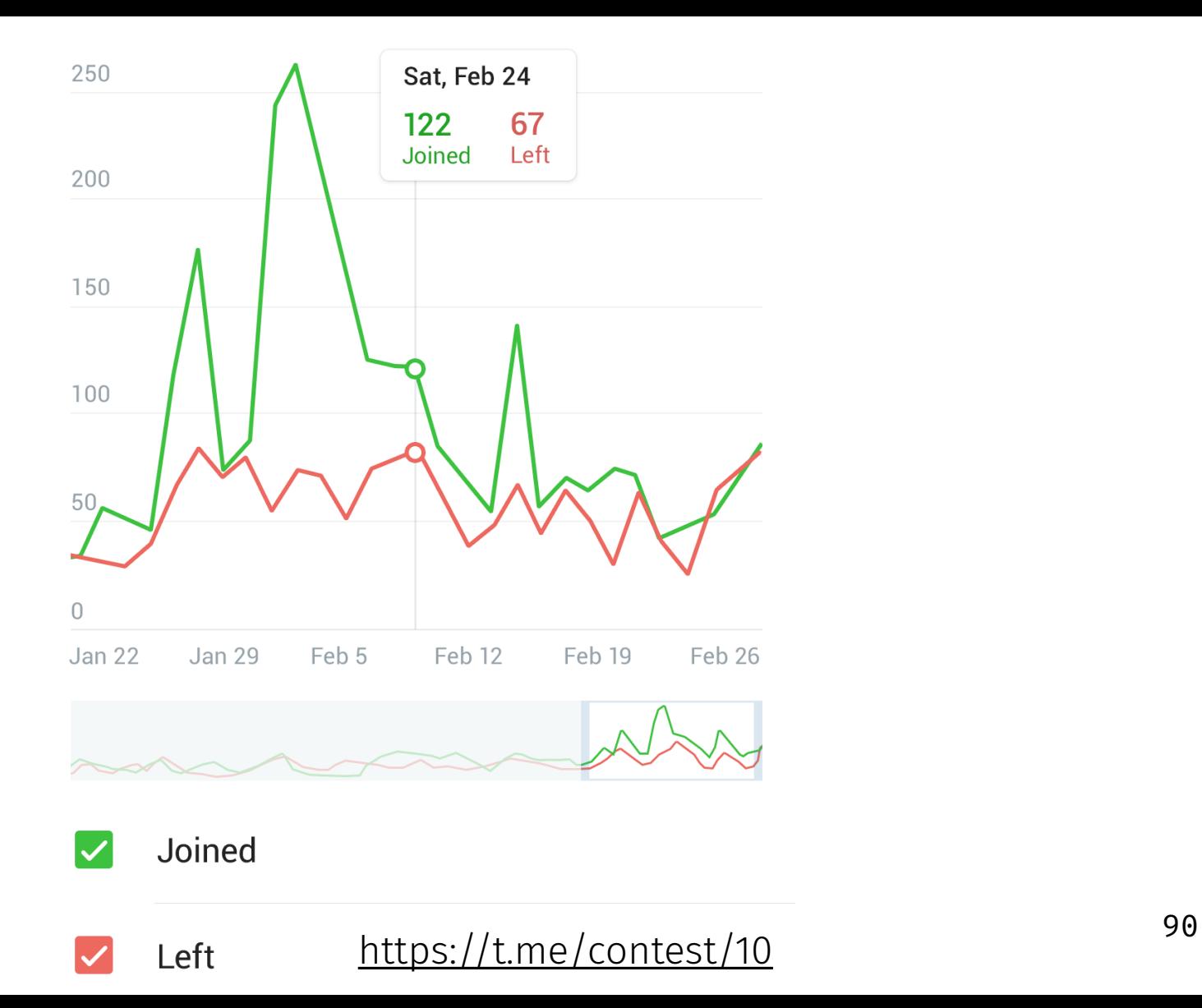

#### public abstract class Drawable {

```
 /**
  * Draw in its bounds (set via setBounds) respecting optional effects such
  * as alpha (set via setAlpha) and color filter (set via setColorFilter).
  *
  * @param canvas The canvas to draw into
 \star/ public abstract void draw(
     @NonNull Canvas canvas
 );
 public abstract void setAlpha(
     @IntRange(from=0, to=255) int alpha
 );
 public abstract void setColorFilter(
     @Nullable ColorFilter colorFilter
 );
 public abstract int getOpacity();
```
class DiagonalLineDrawable : Drawable() {

class DiagonalLineDrawable : Drawable() { private val paint = Paint(Paint.ANTI\_ALIAS\_FLAG) .also **{ it**.color = Color.BLACK **}**

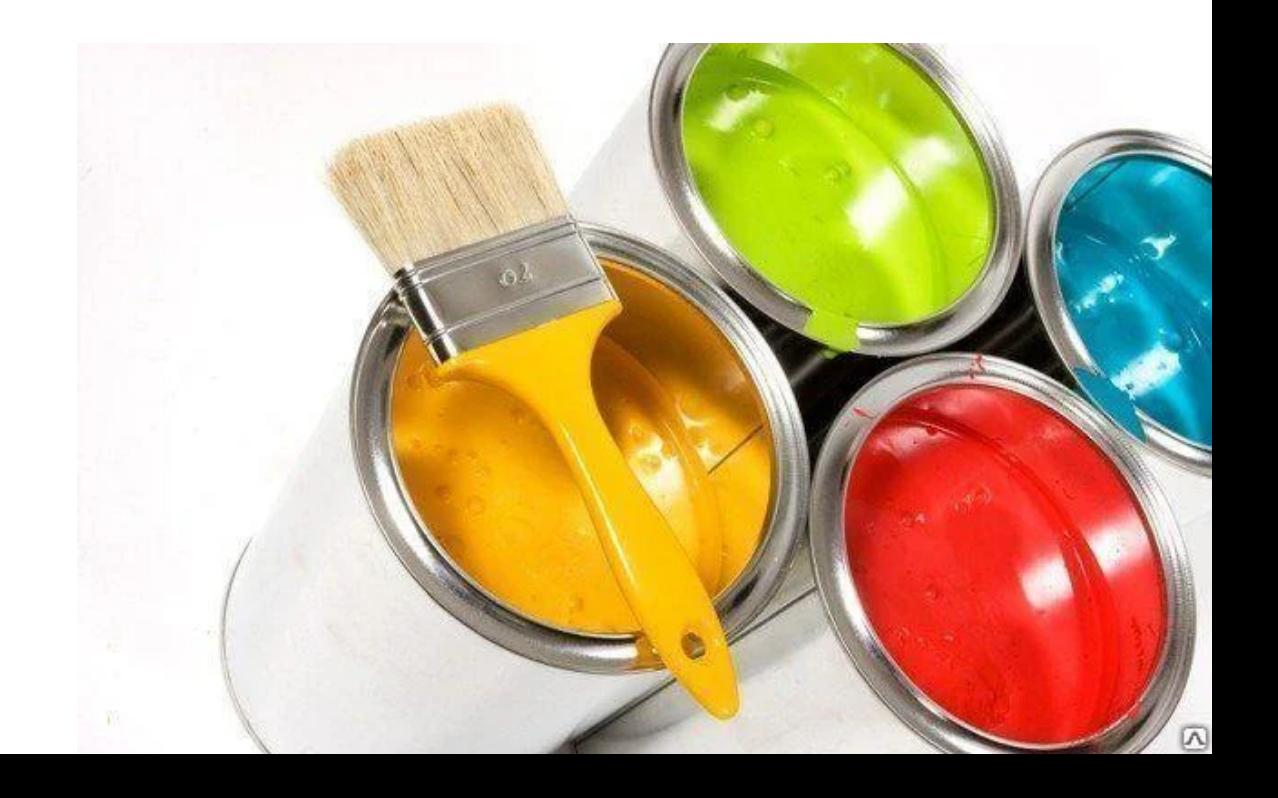

class DiagonalLineDrawable : Drawable() { private val paint = Paint(Paint.ANTI\_ALIAS\_FLAG) .also **{ it**.color = Color.BLACK **}** override fun draw(canvas: Canvas) { val bnds: Rect = bounds

}

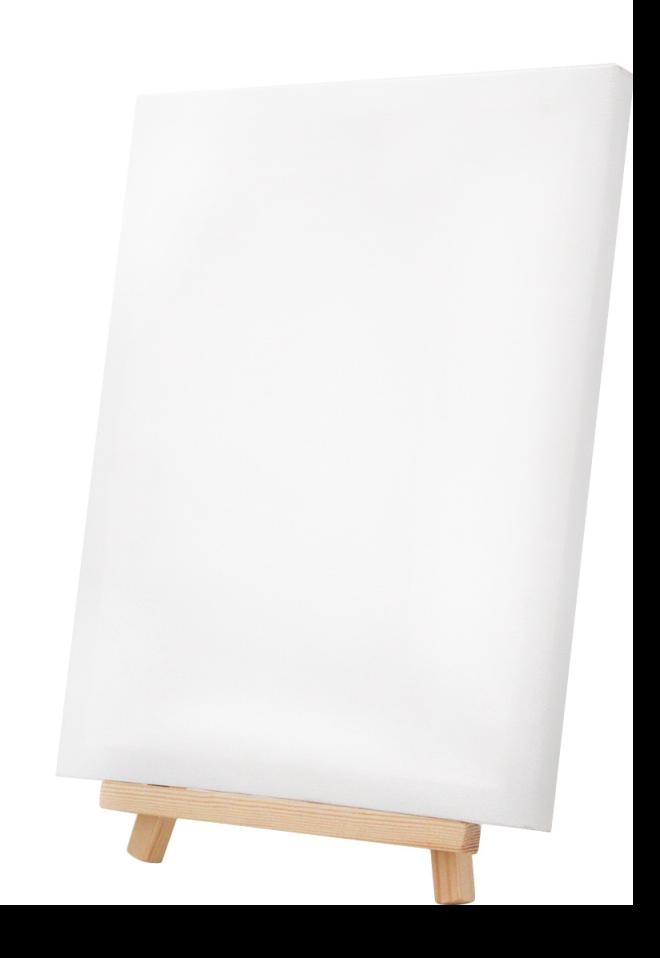

```
class DiagonalLineDrawable : Drawable() {
     private val paint = Paint(Paint.ANTI_ALIAS_FLAG)
         .also { it.color = Color.BLACK }
    override fun draw(canvas: Canvas) {
         val bnds: Rect = bounds
         canvas.drawLine(
            bnds.left.toFloat(), bnds.top.toFloat(),
             bnds.right.toFloat(), bnds.bottom.toFloat(),
             paint
 )
 }
```
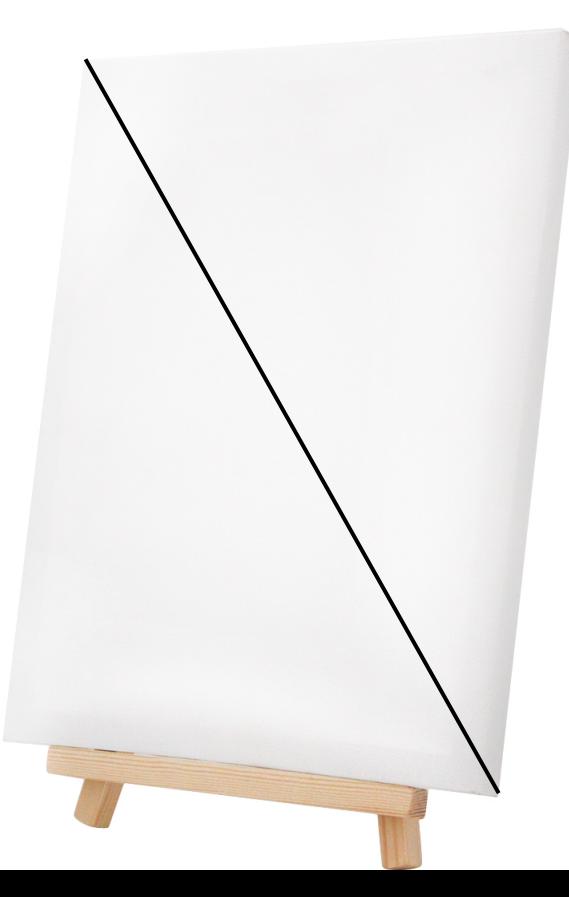

```
class DiagonalLineDrawable : Drawable() {
     private val paint = Paint(Paint.ANTI_ALIAS_FLAG)
         .also { it.color = Color.BLACK } ?/ 0xAARRGGBB
     override fun draw(canvas: Canvas) {
         val bnds: Rect = bounds
         canvas.drawLine(
             bnds.left.toFloat(), bnds.top.toFloat(),
             bnds.right.toFloat(), bnds.bottom.toFloat(),
             paint
\qquad \qquad ) }
     override fun setAlpha(alpha: Int) {
         paint.alpha = alpha
 }
```

```
class DiagonalLineDrawable : Drawable() {
     private val paint = Paint(Paint.ANTI_ALIAS_FLAG)
         .also { it.color = Color.BLACK }
     override fun draw(canvas: Canvas) {
         val bnds: Rect = bounds
         canvas.drawLine(
             bnds.left.toFloat(), bnds.top.toFloat(),
             bnds.right.toFloat(), bnds.bottom.toFloat(),
             paint
\qquad \qquad ) }
     override fun setAlpha(alpha: Int) {
         paint.alpha = alpha
 }
     override fun setColorFilter(colorFilter: ColorFilter?) {
         paint.colorFilter = colorFilter
 }
```

```
class DiagonalLineDrawable : Drawable() {
     private val paint = Paint(Paint.ANTI_ALIAS_FLAG)
         .also { it.color = Color.BLACK }
     override fun draw(canvas: Canvas) {
         val bnds: Rect = bounds
         canvas.drawLine(
             bnds.left.toFloat(), bnds.top.toFloat(),
             bnds.right.toFloat(), bnds.bottom.toFloat(),
             paint
\qquad \qquad ) }
     override fun setAlpha(alpha: Int) {
         paint.alpha = alpha
 }
     override fun setColorFilter(colorFilter: ColorFilter?) {
         paint.colorFilter = colorFilter
 }
     override fun getOpacity(): Int =
         PixelFormat.TRANSLUCENT
```
## Drawable dimensions

```
recyclerView {
 ??.
   addItemDecoration(
     DividerItemDecoration(context, LinearLayoutManager.HORIZONTAL)
       .also { it.setDrawable(SpaceDrawable(dp(10), 0)) }
 )
```
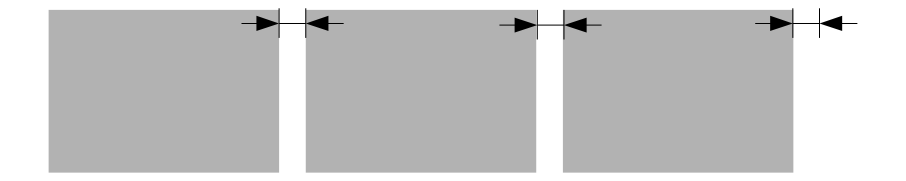

## Drawable dimensions

horizontalLayout **{** dividerDrawable = SpaceDrawable(dip(10), 0) showDividers = LinearLayout.SHOW\_DIVIDER\_MIDDLE

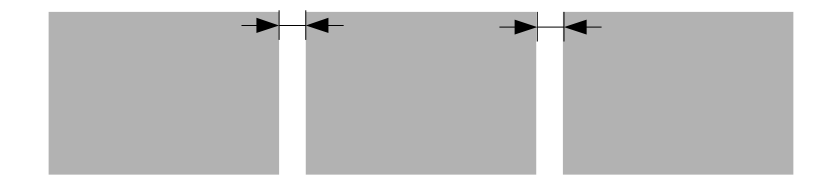

# Drawable dimensions

```
fun SpaceDrawable(\partial Px width: Int, \partial Px height: Int): Drawable =
   object : ColorDrawable() {
    override fun getIntrinsicWidth(): Int = width
     override fun getIntrinsicHeight(): Int = height
   }
```
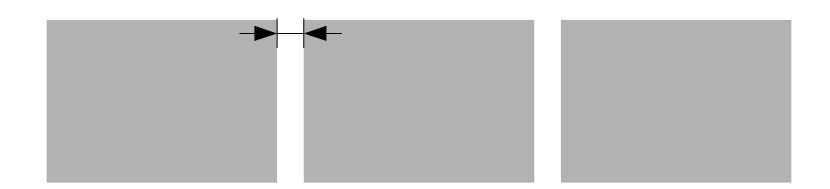

class RoundedBitmapDrawable(

) : Drawable() {

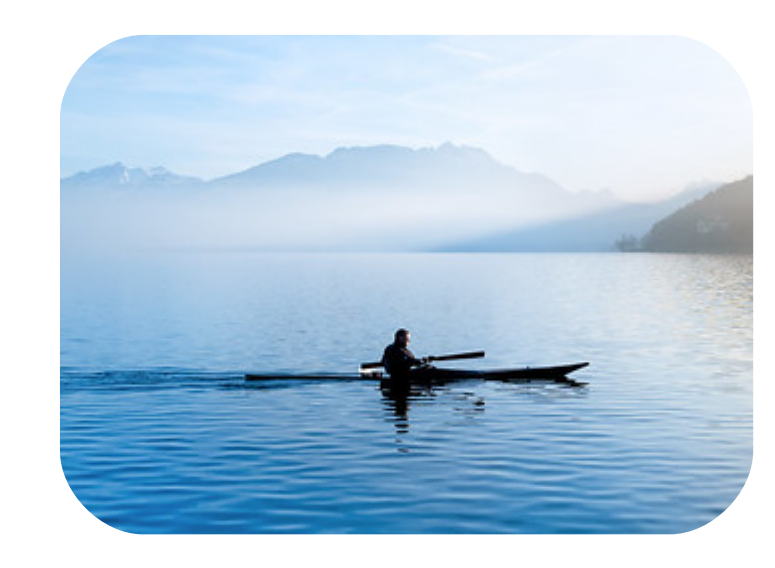

class RoundedBitmapDrawable(

}

```
 private val radius: Float,
) : Drawable() {
```

```
 override fun draw(canvas: Canvas) {
         val bnds = bounds
         canvas.drawRoundRect(
              bnds.left.toFloat(), bnds.top.toFloat(),
              bnds.right.toFloat(), bnds.bottom.toFloat(),
              radius, radius,
              paint
\overline{\phantom{a}}
```

```
class RoundedBitmapDrawable(
     private val bitmap: Bitmap,
     private val radius: Float,
```
) : Drawable() {

}

```
 private val paint = Paint(Paint.ANTI_ALIAS_FLAG).also {
         it.shader = BitmapShader(bitmap, Shader.TileMode.CLAMP, Shader.TileMode.CLAMP)
 }
     override fun draw(canvas: Canvas) {
         val bnds = bounds
         canvas.drawRoundRect(
             bnds.left.toFloat(), bnds.top.toFloat(),
             bnds.right.toFloat(), bnds.bottom.toFloat(),
             radius, radius,
             paint
\qquad \qquad )
```
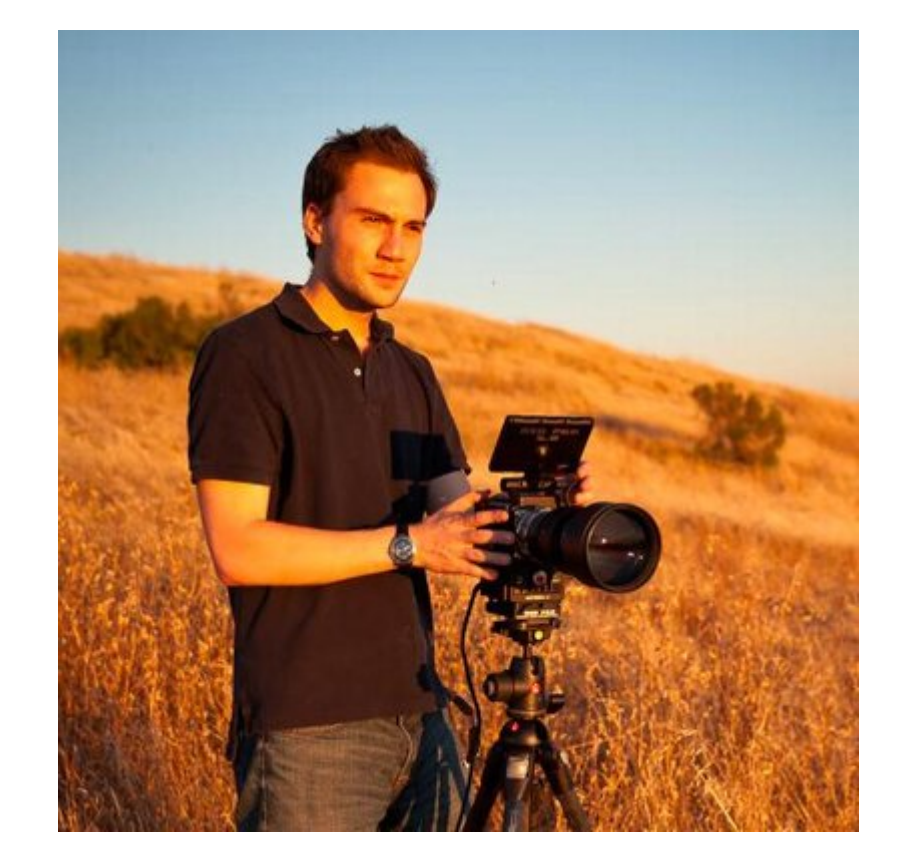

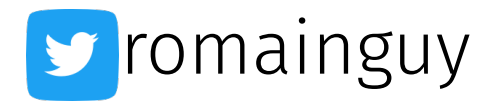

```
class RoundedBitmapDrawable(
     private val bitmap: Bitmap,
     private val radius: Float,
) : Drawable() {
     private val paint = Paint(Paint.ANTI_ALIAS_FLAG).also {
         it.shader = BitmapShader(bitmap, Shader.TileMode.CLAMP, Shader.TileMode.CLAMP)
 }
     override fun draw(canvas: Canvas) {
         val bnds = bounds
         canvas.drawRoundRect(
             bnds.left.toFloat(), bnds.top.toFloat(),
             bnds.right.toFloat(), bnds.bottom.toFloat(),
             radius, radius,
             paint
\qquad \qquad ) }
     override fun getIntrinsicWidth(): Int = bitmap.width
     override fun getIntrinsicHeight(): Int = bitmap.height
```

```
class RoundedBitmapDrawable(
     private val bitmap: Bitmap,
     private val radius: Float,
) : Drawable() {
     private val paint = Paint(Paint.ANTI_ALIAS_FLAG).also {
         it.shader = BitmapShader(bitmap, Shader.TileMode.CLAMP, Shader.TileMode.CLAMP)
 }
     override fun draw(canvas: Canvas) {
         val bnds = bounds
         canvas.drawRoundRect(
             bnds.left.toFloat(), bnds.top.toFloat(),
             bnds.right.toFloat(), bnds.bottom.toFloat(),
             radius, radius,
             paint
\qquad \qquad ) }
     override fun getIntrinsicWidth(): Int = bitmap.width
     override fun getIntrinsicHeight(): Int = bitmap.height
```

```
override fun setAlpha(alpha: Int) \{ ... \}override fun setColorFilter(colorFilter: ColorFilter?) { ... }
override fun getOpacity(): Int = \ldots
```
# Drawable invalidation

```
class RoundedBitmapDrawable(
    private val bitmap: Bitmap,
    radius: Float,
) : Drawable() {
    var radius: Float = radius
        set(new) {
            if (new \neq field) {
               require(new \geq 0 & new \neq Float.POSITIVE INFINITY)
                field = new
 }
 }
```
## Drawable invalidation

```
class RoundedBitmapDrawable(
     private val bitmap: Bitmap,
    radius: Float,
) : Drawable() {
    var radius: Float = radius
         set(new) {
            if (new \neq field) {
                require(new \geq 0 & new \neq Float.POSITIVE INFINITY)
                 field = new
                 invalidateSelf()
 }
 }
```
#### 110 Canvas drawColor drawARGB drawRGB drawArc drawBitmap drawCircle drawLine drawOval drawPatch drawPath drawPoint drawRect drawRoundRect drawText drawTextOnPath

### Canvas

#### save, restore

#### clipPath

skew

#### clipRect

#### translate

scale rotate

### ItemDecoration

```
public abstract static class ItemDecoration {
```

```
 public void getItemOffsets(
        @NonNull Rect outRect, @NonNull View view,
        @NonNull RecyclerView parent, @NonNull State state
 )
```

```
 public void onDraw(
        @NonNull Canvas c, @NonNull RecyclerView parent, @NonNull State state
 )
```

```
 public void onDrawOver(
        @NonNull Canvas c, @NonNull RecyclerView parent, @NonNull State state
 )
```
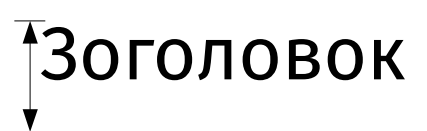

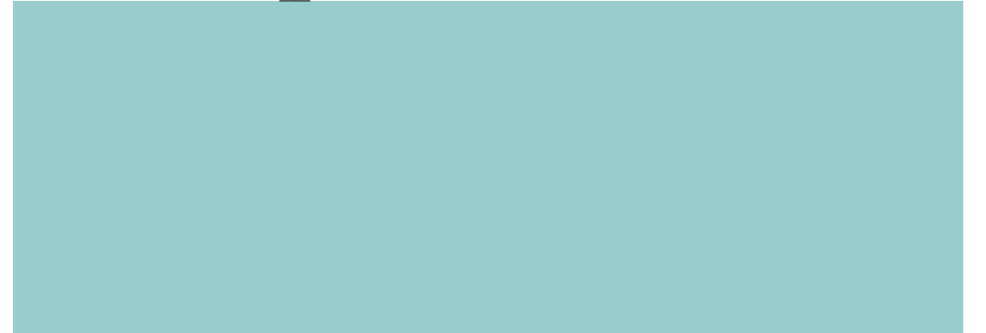

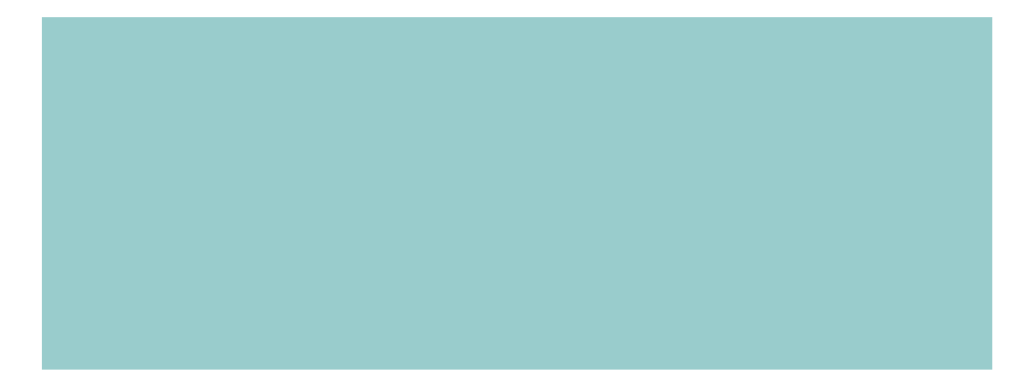

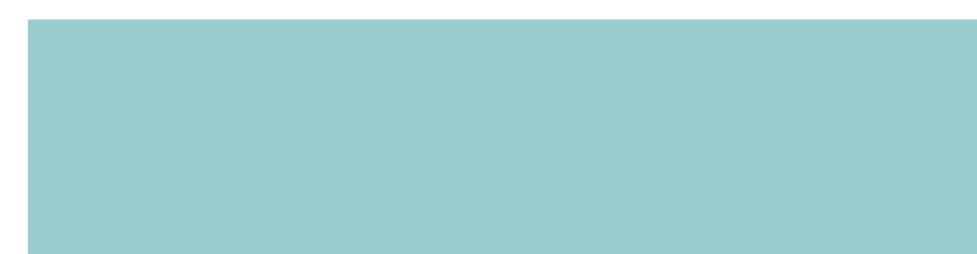

```
object : RecyclerView.ItemDecoration() {
     private val paint = TextPaint(Paint.ANTI_ALIAS_FLAG).also { it.color = Color.BLACK }
     private var spacing: Int = 0
     private fun measure(parent: RecyclerView) {
        spacing = parent.dip(10) paint.textSize = parent.sp(24f)
 }
```

```
 override fun getItemOffsets(
```

```
 outRect: Rect, view: View, parent: RecyclerView, state: RecyclerView.State) {
if (spacing = 0) measure(parent)
```
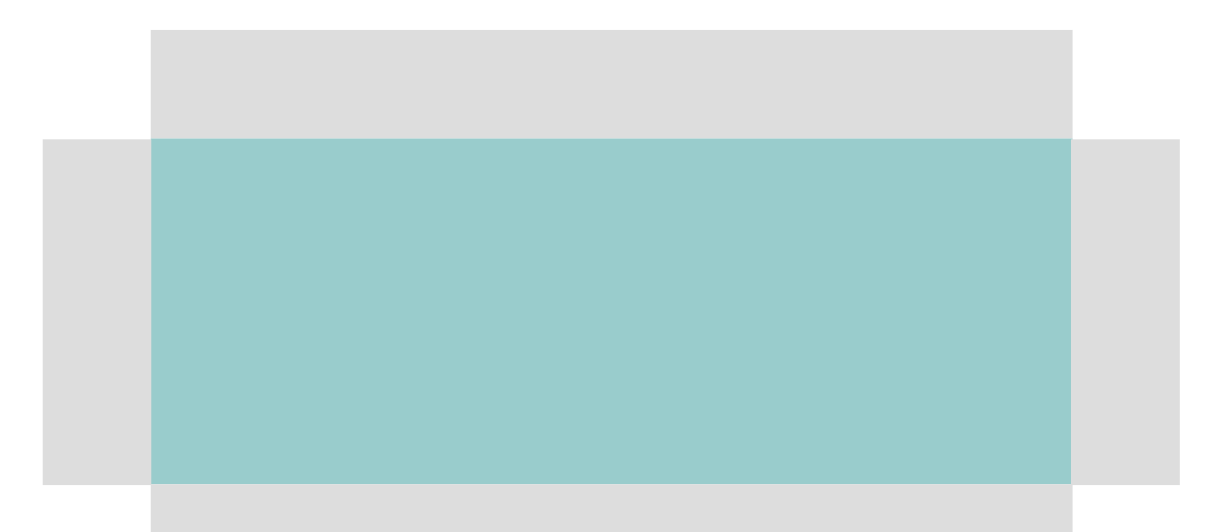

### FontMetrics

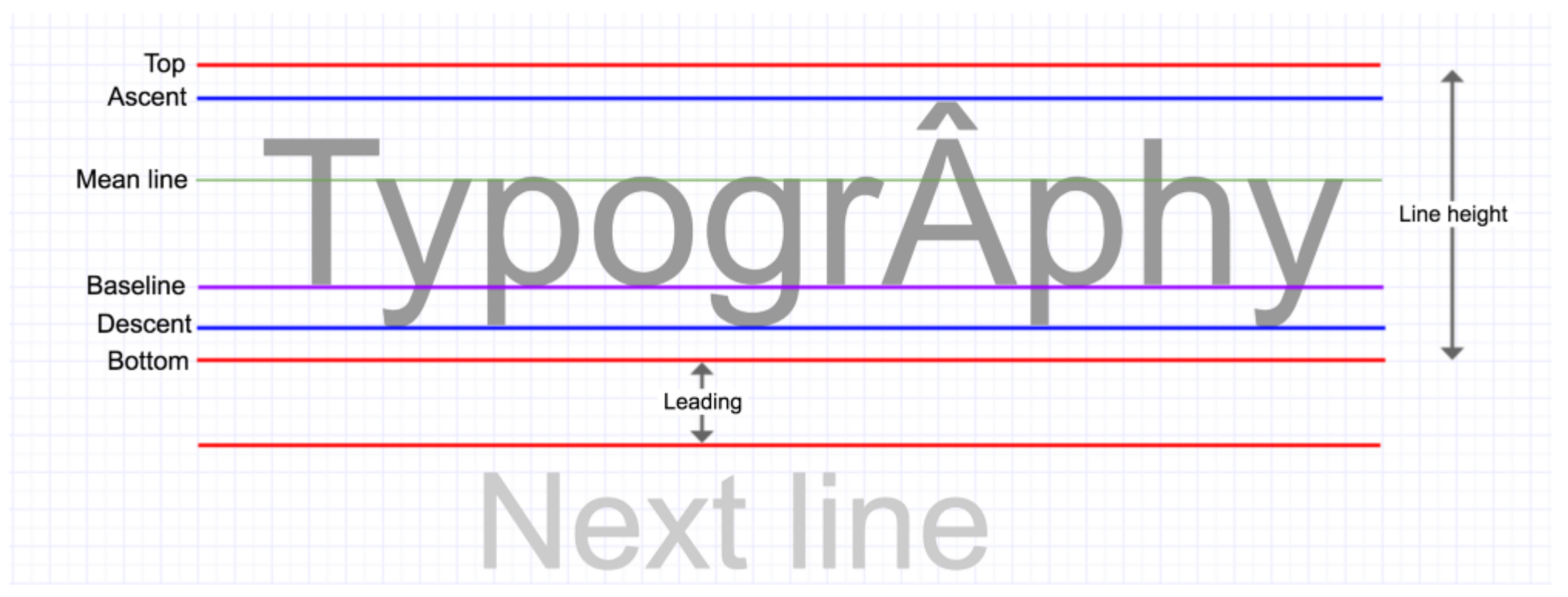

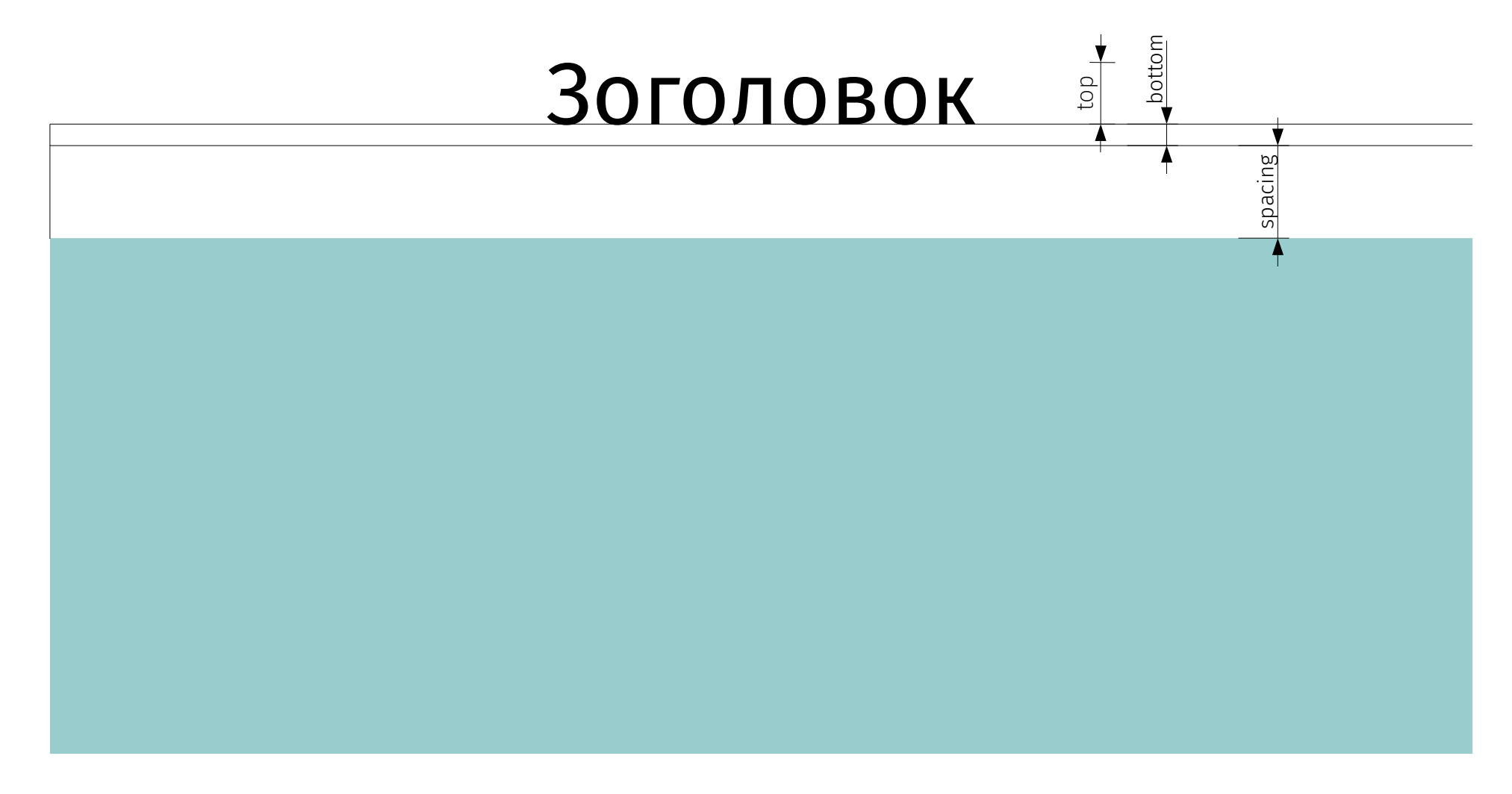

```
object : RecyclerView.ItemDecoration() {
```

```
 private val paint = TextPaint(Paint.ANTI_ALIAS_FLAG).also { it.color = Color.BLACK }
    private var spacing: Int = 0
    private fun measure(parent: RecyclerView) {
       spacing = parent.dip(10) paint.textSize = parent.sp(24f)
 }
```

```
 override fun getItemOffsets(
    outRect: Rect, view: View, parent: RecyclerView, state: RecyclerView.State) {
    if (spacing = 0) measure(parent)
```

```
 val top =
    if (parent.getChildViewHolder(view).adapterPosition = 0)
         paint.fontMetricsInt.run { bottom - top } + spacing
     else 0
outRect.set(0, top, 0, 0)
```
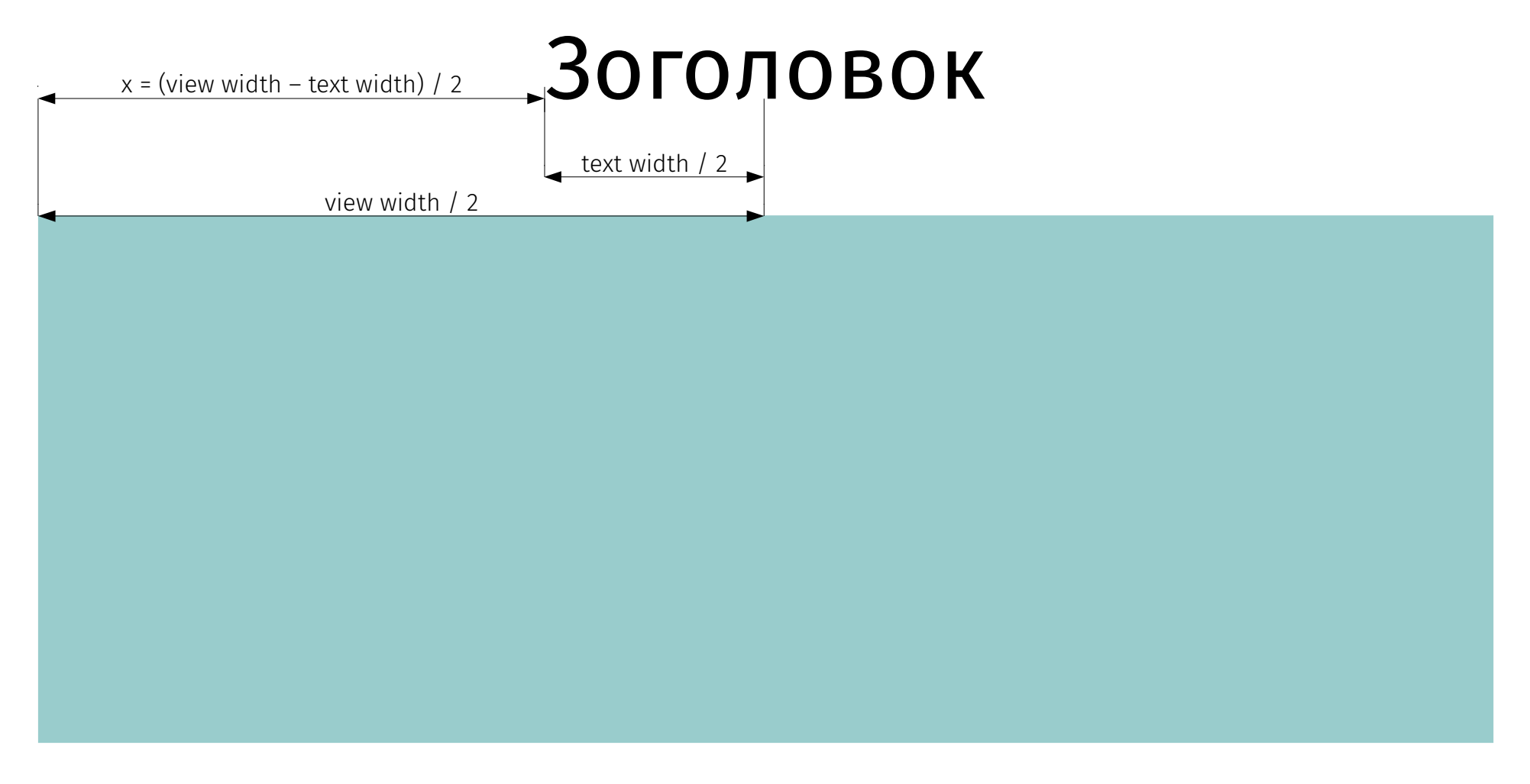

```
object : RecyclerView.ItemDecoration() {
     private val paint = TextPaint(Paint.ANTI_ALIAS_FLAG).also { it.color = Color.BLACK }
     private var spacing: Int = 0
     private fun measure(parent: RecyclerView) {
         spacing = parent.dip(10)
         paint.textSize = parent.sp(24f)
 }
     override fun getItemOffsets(
         outRect: Rect, view: View, parent: RecyclerView, state: RecyclerView.State) {
        if (spacing = 0) measure(parent)
        val top =if (parent.getChildViewHolder(view).adapterPosition = 0)
                 paint.fontMetricsInt.run { bottom - top } + spacing
             else 0
         outRect.set(0, top, 0, 0)
 }
     override fun onDraw(c: Canvas, parent: RecyclerView, state: RecyclerView.State) {
        parent.findViewHolderForAdapterPosition(0)?.itemView?.let { view →
             val x = view.x + (view.width - paint.measureText(myOrdText)) / 2
             val y = view.y – paint.fontMetricsInt.bottom - spacing
             c.drawText("Зоголовок", x, y.toFloat(), paint)
 }
 }
```
class CubicDrawable : Drawable() {

private val path = Path()

```
class CubicDrawable(context: Context) : Drawable() {
     private val paint = Paint(Paint.ANTI_ALIAS_FLAG)
         .also {
             it.style = Paint.Style.STROKE
             it.color = Color.WHITE
             it.strokeWidth = context.dp(2)
 }
     private val path = Path()
```

```
class CubicDrawable(context: Context) : Drawable() {
     private val paint = Paint(Paint.ANTI_ALIAS_FLAG)
         .also {
             it.style = Paint.Style.STROKE
             it.color = Color.WHITE
             it.strokeWidth = context.dp(2)
 }
     private val path = Path()
     override fun draw(canvas: Canvas) {
         path.rewind()
         val bnds = bounds
         path.cubicTo(
             bnds.left.toFloat(), bnds.top.toFloat(),
             bnds.right.toFloat(), bnds.top.toFloat(),
             bnds.right.toFloat(), bnds.bottom.toFloat()
\overline{\phantom{a}} canvas.drawPath(path, paint)
 }
```
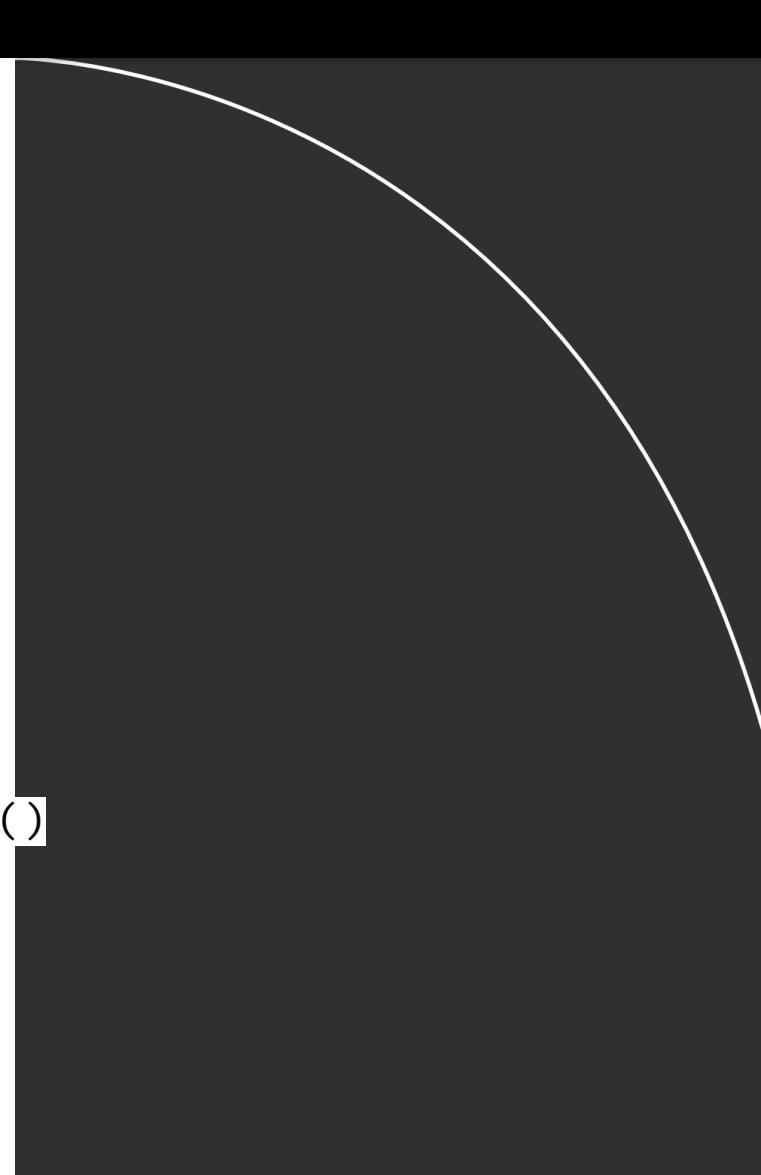

```
class CubicDrawable(context: Context) : Drawable() {
     private val paint = Paint(Paint.ANTI_ALIAS_FLAG)
         .also {
             it.style = Paint.Style.FILL
             it.color = Color.WHITE
             it.strokeWidth = context.dp(2)
 }
     private val path = Path()
     override fun draw(canvas: Canvas) {
         path.rewind()
         val bnds = bounds
         path.cubicTo(
             bnds.left.toFloat(), bnds.top.toFloat(),
             bnds.right.toFloat(), bnds.top.toFloat(),
             bnds.right.toFloat(), bnds.bottom.toFloat()
\overline{\phantom{a}} canvas.drawPath(path, paint)
 }
```
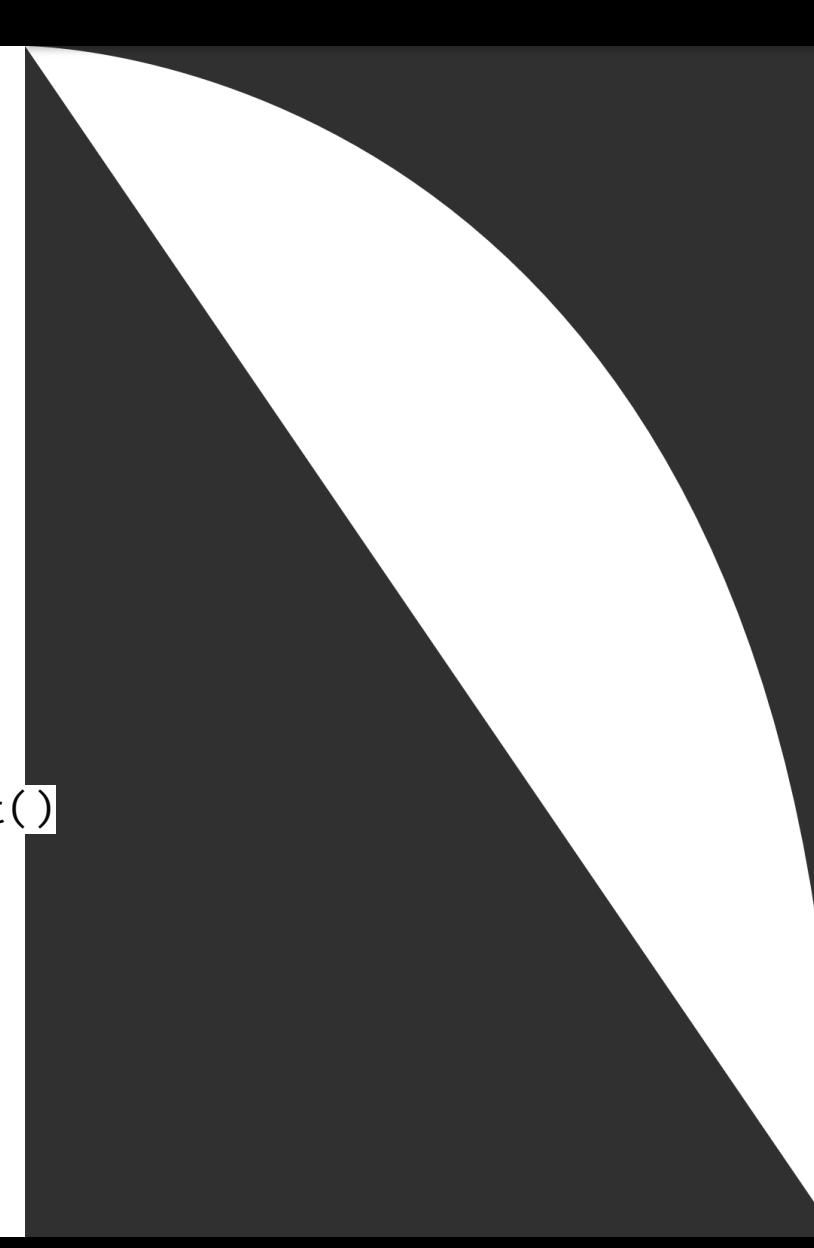

```
class CubicDrawable(context: Context) : Drawable() {
 private val paint = Paint(Paint.ANTI_ALIAS_FLAG
)
 .also 
{
 it
.style = Paint.Style.STROKE
 it
.color = Color.WHITE
 it
.strokeWidth = context.dp(2)
        }
    private val path = Path()
    override fun onBoundsChange(bnds: Rect) {
        path.rewind()
        path.cubicTo(
            bnds.left.toFloat(), bnds.top.toFloat(),
            bnds.right.toFloat(), bnds.top.toFloat(),
            bnds.right.toFloat(), bnds.bottom.toFloat()
\overline{\phantom{a}} }
    override fun draw(canvas: Canvas) {
 canvas.drawPath(path, paint
)
     }
```

```
class CubicDrawable(context: Context) : Drawable() {
     private val paint = Paint(Paint.ANTI_ALIAS_FLAG)
         .also {
             it.style = Paint.Style.STROKE
             it.color = Color.WHITE
             it.strokeWidth = context.dp(2)
 }
     private val path = Path()
     override fun onBoundsChange(bnds: Rect) {
         path.rewind()
         path.cubicTo(
             bnds.left.toFloat(), bnds.top.toFloat(),
             bnds.right.toFloat(), bnds.top.toFloat(),
             bnds.right.toFloat(), bnds.bottom.toFloat()
\qquad \qquad ) }
     override fun draw(canvas: Canvas) {
         canvas.drawPath(path, paint)
 }
    override fun setAlpha(alpha: Int) \{ ... \}override fun setColorFilter(colorFilter: ColorFilter?) { ... }
    override fun getOpacity(): Int = \ldots
```
### PorterDuff

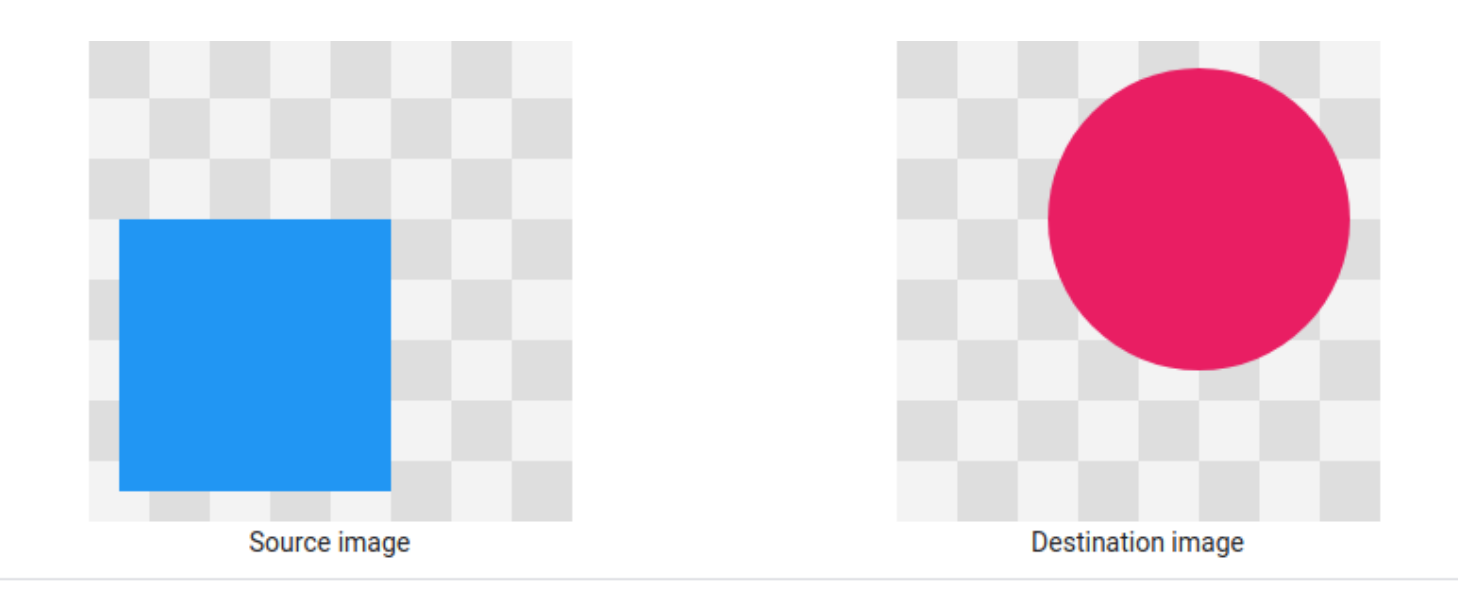

The order of drawing operations used to generate each diagram is shown in the following code snippet:

```
Paint paint = new Paint();
canvas.drawBitmap(destinationImage, 0, 0, paint);
PorterDuff.Mode mode = // choose a mode
paint.setXfermode(new PorterDuffXfermode(mode));
canvas.drawBitmap(sourceImage, 0, 0, paint);
```
Alpha compositing modes

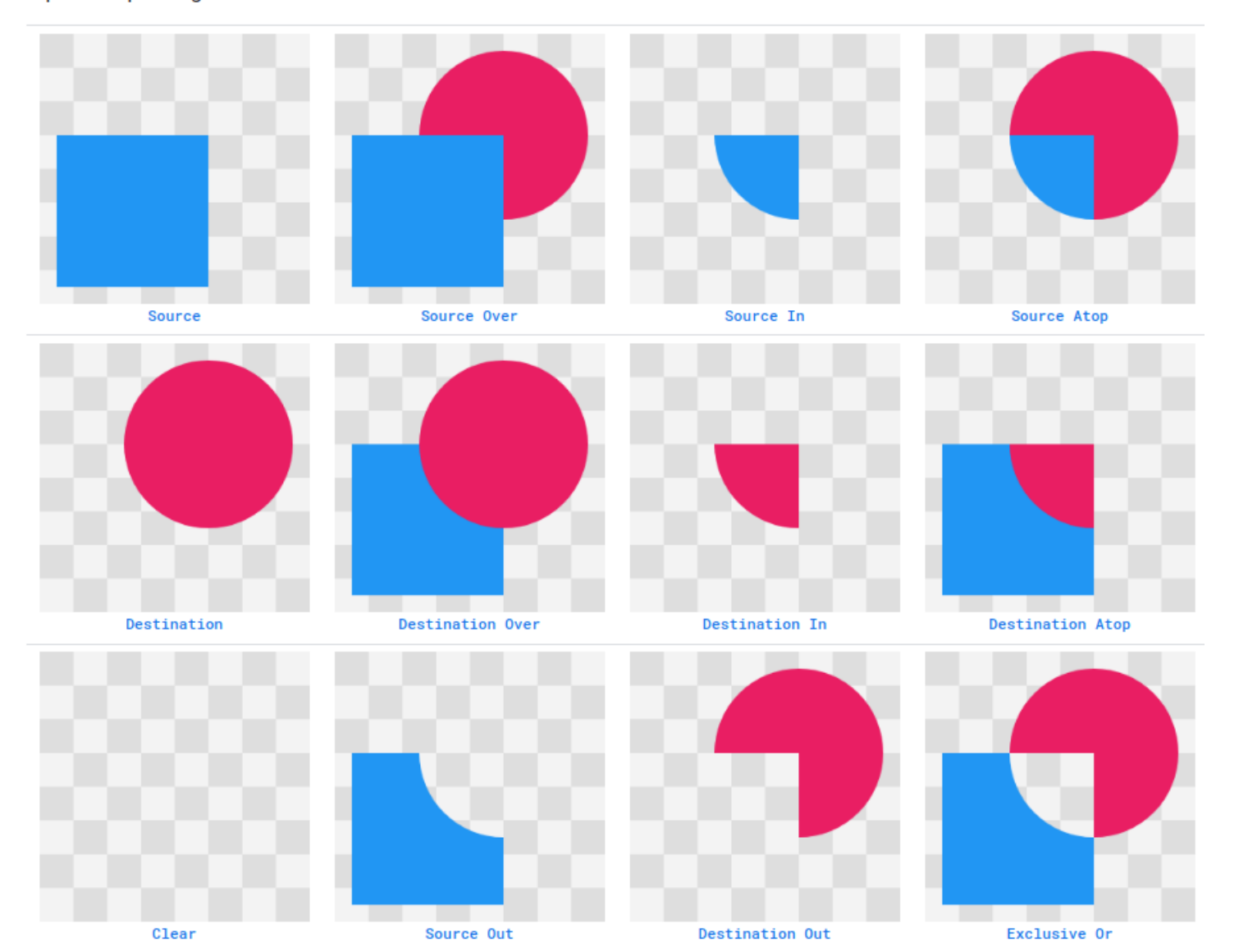

127

#### **Blending modes**

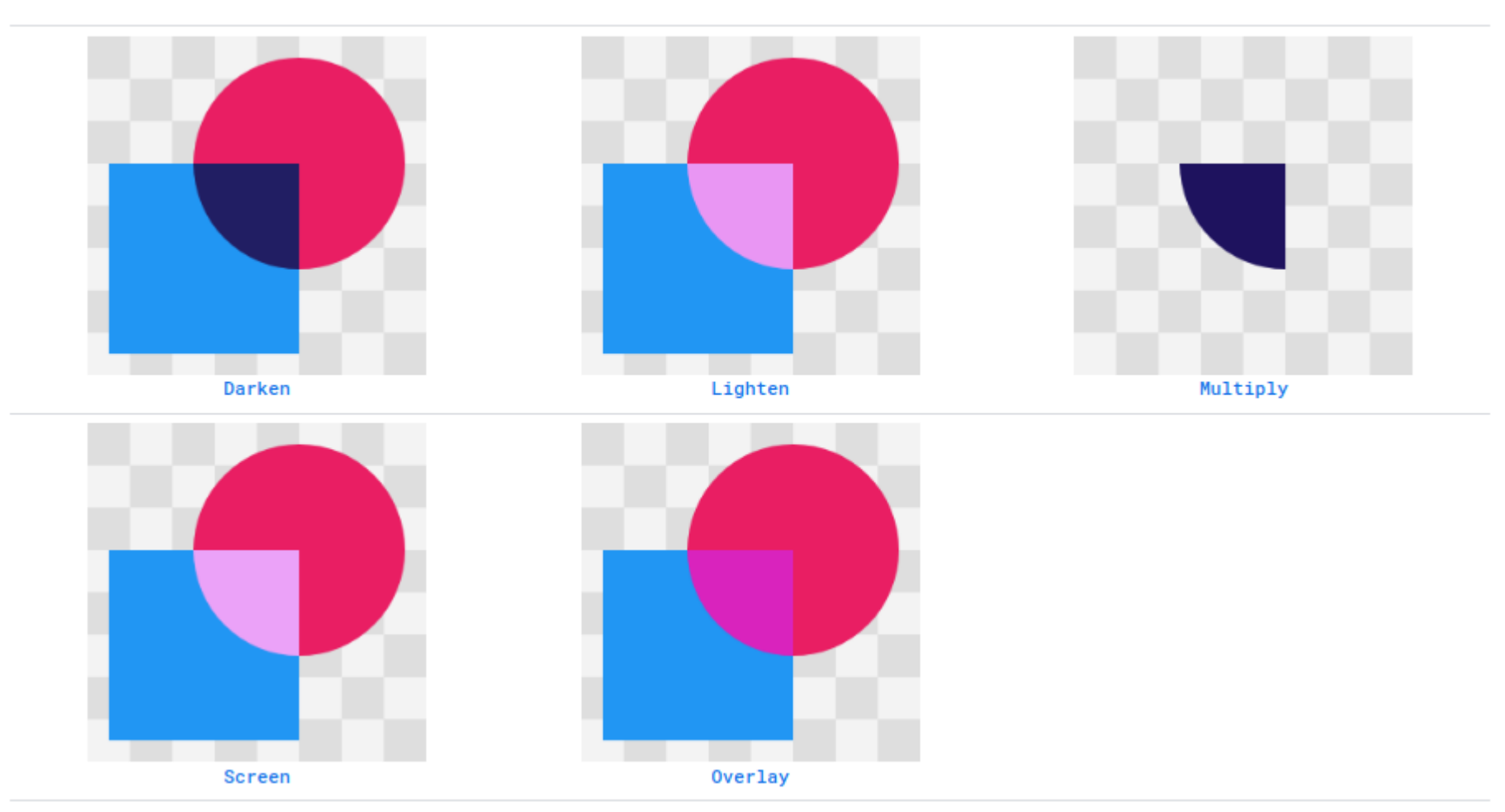

class PorterDuffTextDrawable(

) : Drawable() {

```
class PorterDuffTextDrawable(
     private val background: Shader,
```
}

```
) : Drawable() {
    private val bgPaint = Paint().also { it.shader = background }
```
override fun draw(canvas: Canvas) { canvas.drawRect(bounds, bgPaint)

```
class PorterDuffTextDrawable(
     private val background: Shader,
     @ColorInt textColor: Int,
     private val text: String,
     mode: PorterDuff.Mode
) : Drawable() {
     private val bgPaint = Paint().also { it.shader = background }
     private val textPaint = TextPaint(Paint.ANTI_ALIAS_FLAG).also {
         it.color = textColor
         it.xfermode = PorterDuffXfermode(mode)
     }
     override fun draw(canvas: Canvas) {
         canvas.drawRect(bounds, bgPaint)
         textPaint.textSize = .8f * bounds.height()
         canvas.drawText(
             text,
            bounds.left + bounds.width()/2 - textPaint.measureText(text)/2,
             bounds.bottom - textPaint.fontMetrics.bottom,
             textPaint
\overline{\phantom{a}} }
```

```
class PorterDuffTextDrawable(
     private val background: Shader,
     @ColorInt textColor: Int,
     private val text: String,
     mode: PorterDuff.Mode
) : Drawable() {
     private val bgPaint = Paint().also { it.shader = background }
     private val textPaint = TextPaint(Paint.ANTI_ALIAS_FLAG).also {
         it.color = textColor
         it.xfermode = PorterDuffXfermode(mode)
 }
     override fun draw(canvas: Canvas) {
         canvas.drawRect(bounds, bgPaint)
         textPaint.textSize = .8f * bounds.height()
         canvas.drawText(
             text,
            bounds.left + bounds.width()/2 - textPaint.measureText(text)/2,
             bounds.bottom - textPaint.fontMetrics.bottom,
             textPaint
\qquad \qquad ) }
    override fun setAlpha(alpha: Int) \{ ... \}override fun setColorFilter(colorFilter: ColorFilter?) { ... }
    override fun getOpacity(): Int = \ldots
```
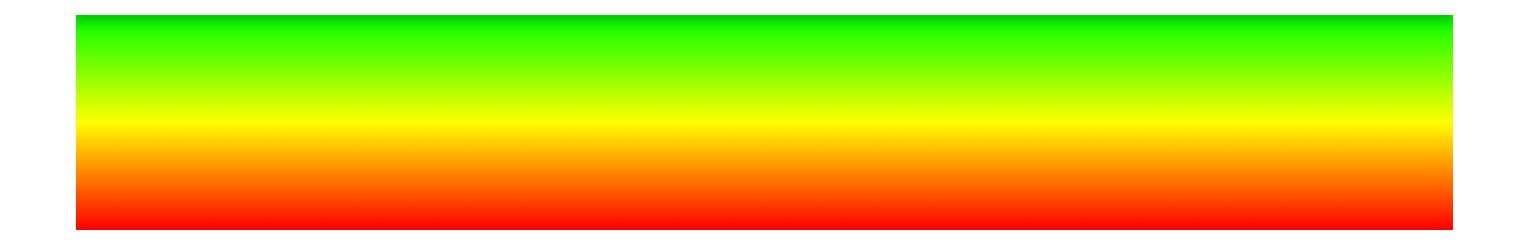

```
setContentView(View(this).also {
     it.background = PorterDuffTextDrawable(
         LinearGradient(
             0f, 0f, 0f, dp(64),
             intArrayOf(Color.GREEN, Color.YELLOW, Color.RED),
             null,
            Shader.TileMode.CLAMP
         ),
 )
```
**}**, FrameLayout.LayoutParams(ViewGroup.LayoutParams.MATCH\_PARENT, dip(64)))

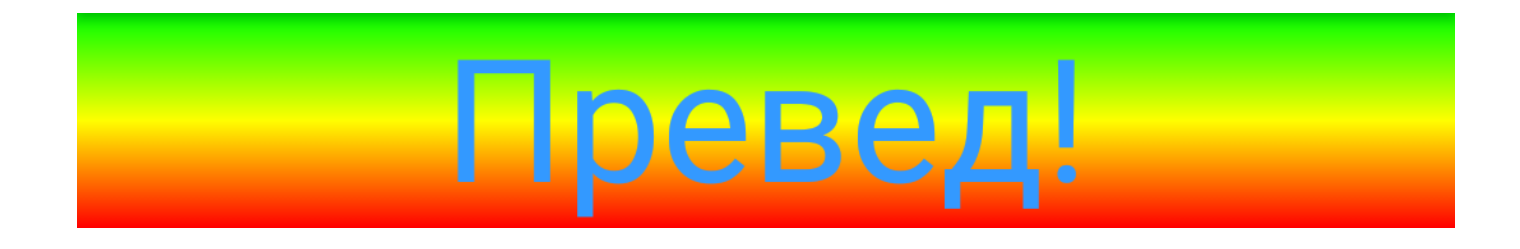

```
setContentView(View(this).also {
     it.background = PorterDuffTextDrawable(
         LinearGradient(
             0f, 0f, 0f, dp(64),
             intArrayOf(Color.GREEN, Color.YELLOW, Color.RED),
             null,
            Shader.TileMode.CLAMP
\, ),
        0\timesFF 3399FF.toInt(),
         "Превед!",
         PorterDuff.Mode.DARKEN
 )
```
**}**, FrameLayout.LayoutParams(ViewGroup.LayoutParams.MATCH\_PARENT, dip(64)))

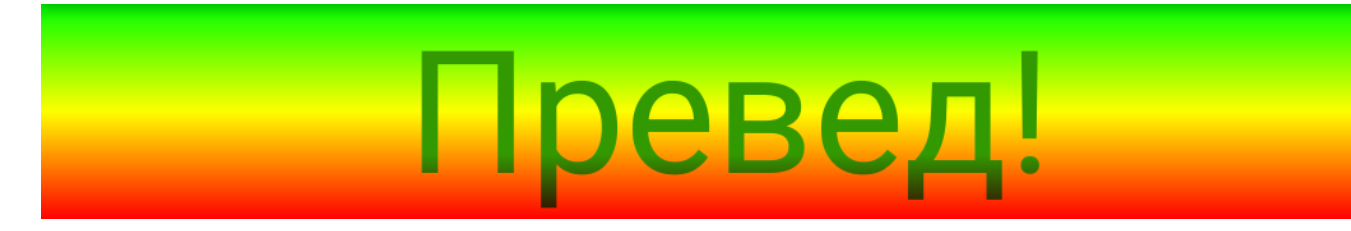

```
setContentView(View(this).also {
     it.background = PorterDuffTextDrawable(
         LinearGradient(
             0f, 0f, 0f, dp(64),
             intArrayOf(Color.GREEN, Color.YELLOW, Color.RED),
             null,
            Shader.TileMode.CLAMP
\, ),
        0\timesFF 3399FF.toInt(),
         "Превед!",
         PorterDuff.Mode.DARKEN
\big)it.setLayerType(View.LAYER TYPE SOFTWARE, null)
```
**}**, FrameLayout.LayoutParams(ViewGroup.LayoutParams.MATCH\_PARENT, dip(64)))

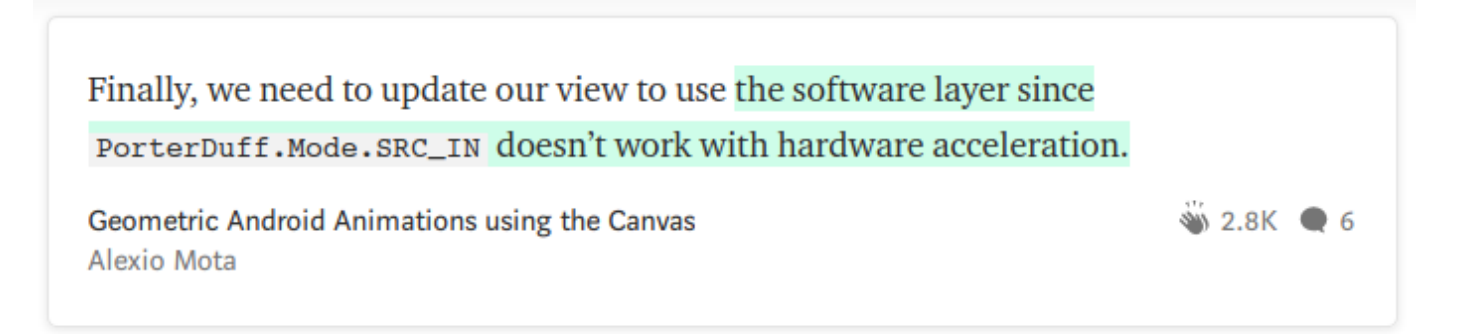

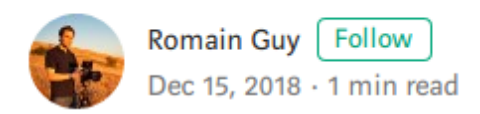

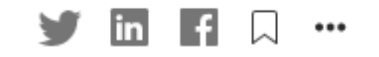

This is incorrect, **SRC IN works with hardware acceleration**. Your problem wasn't hardware acceleration, it's that the window surface is opaque. To achieve your effect the way you wrote it you need an intermediate buffer with an alpha channel. A hardware layer would therefore work and be much more efficient.

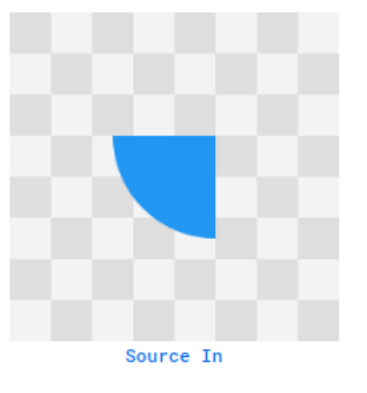

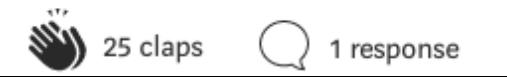

## LinearGradient positions

```
setContentView(View(this).also {
     it.background = PorterDuffTextDrawable(
         LinearGradient(
             0f, 0f, 0f, dp(64),
             intArrayOf(Color.GREEN, Color.YELLOW, Color.RED),
            null, \mathcal{V} = floatArrayOf(0f, .5f, 1f)Shader.TileMode.CLAMP
\,, \,),
        0\timesFF 3399FF.toInt(),
         "Превед!",
         PorterDuff.Mode.DARKEN
 )
    it.setLayerType(View.LAYER TYPE SOFTWARE, null)
}, FrameLayout.LayoutParams(ViewGroup.LayoutParams.MATCH_PARENT, dip(64)))
```
# setLayerType(…, Paint)

```
setContentView(View(this).also {
     it.background = PorterDuffTextDrawable(
         LinearGradient(
             0f, 0f, 0f, dp(64),
             intArrayOf(Color.GREEN, Color.YELLOW, Color.RED),
             null,
             Shader.TileMode.CLAMP
\,, \,),
        0 \times FF 3399FF.toInt(),
         "Превед!",
         PorterDuff.Mode.DARKEN
 )
    it.setLayerType(View.LAYER_TYPE_SOFTWARE, null)
}, FrameLayout.LayoutParams(ViewGroup.LayoutParams.MATCH_PARENT, dip(64)))
```

```
class ArcProgressDrawable(
     @ColorInt color: Int, @Px strokeWidth: Float
) : Drawable() {
     private val paint = Paint(Paint.ANTI_ALIAS_FLAG).also {
         it.color = color
         it.strokeWidth = strokeWidth
         it.style = Paint.Style.STROKE
     }
```
}

#### class ArcProgressDrawable(

@ColorInt color: Int, @Px strokeWidth: Float

```
) : Drawable() {
```

```
 private val paint = Paint(Paint.ANTI_ALIAS_FLAG).also {
         it.color = color
         it.strokeWidth = strokeWidth
         it.style = Paint.Style.STROKE
 }
    override fun draw(canvas: Canvas) {
        var (l, t, r, b) = bounds
         val pad = paint.strokeWidth / 2f
         canvas.drawArc(
```

```
l + pad, t + pad, r - pad, b - pad,
```
 $\overline{\phantom{a}}$ 

}

#### class ArcProgressDrawable(

@ColorInt color: Int, @Px strokeWidth: Float

) : Drawable() {

}

```
 private val paint = Paint(Paint.ANTI_ALIAS_FLAG).also {
         it.color = color
         it.strokeWidth = strokeWidth
         it.style = Paint.Style.STROKE
 }
```

```
 override fun draw(canvas: Canvas) {
```

```
var (l, t, r, b) = bounds
 val pad = paint.strokeWidth / 2f
```

```
 canvas.drawArc(
              l + pad, t + pad, r - pad, b - pad,
               ???, 80f,
\overline{\phantom{a}}
```
#### class ArcProgressDrawable(

@ColorInt color: Int, @Px strokeWidth: Float

) : Drawable() {

}

```
 private val paint = Paint(Paint.ANTI_ALIAS_FLAG).also {
         it.color = color
         it.strokeWidth = strokeWidth
         it.style = Paint.Style.STROKE
 }
```

```
 override fun draw(canvas: Canvas) {
```

```
var (l, t, r, b) = bounds
 val pad = paint.strokeWidth / 2f
```

```
 canvas.drawArc(
              l + pad, t + pad, r - pad, b - pad,
               ???, 80f, false,
\overline{\phantom{a}}
```
#### class ArcProgressDrawable(

@ColorInt color: Int, @Px strokeWidth: Float

) : Drawable() {

}

}

 private val paint = Paint(Paint.ANTI\_ALIAS\_FLAG).also **{ it**.color = color **it**.strokeWidth = strokeWidth **it**.style = Paint.Style.STROKE

```
 }
    override fun draw(canvas: Canvas) {
```

```
var (l, t, r, b) = bounds
 val pad = paint.strokeWidth / 2f
```

```
 canvas.drawArc(
              l + pad, t + pad, r - pad, b - pad,
               ???, 80f, false, paint
\overline{\phantom{a}}
```
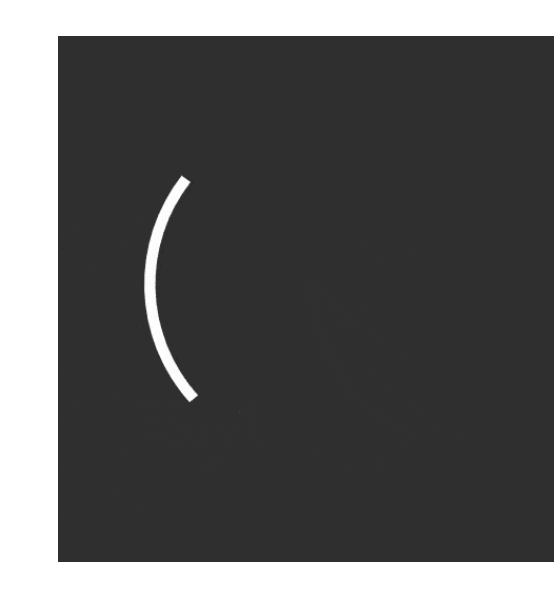

#### class ArcProgressDrawable(

@ColorInt color: Int, @Px strokeWidth: Float

```
) : Drawable() {
```
}

```
 private val paint = Paint(Paint.ANTI_ALIAS_FLAG).also {
         it.color = color
         it.strokeWidth = strokeWidth
         it.style = Paint.Style.STROKE
 }
    override fun draw(canvas: Canvas) {
        var (l, t, r, b) = bounds
         val pad = paint.strokeWidth / 2f
        val state = (uptimMillis() % 1000).toInt() \star 359 / 999
         canvas.drawArc(
```

```
l + pad, t + pad, r - pad, b - pad,
             state.toFloat(), 80f, false, paint
\overline{\phantom{a}} invalidateSelf()
```
### Determinate Progress

```
145
class ArcProgressDrawable(
     @ColorInt color: Int, @Px strokeWidth: Float
) : Drawable() {
    \partialIntRange(from = \partialL, to = 360L) var progress: Int = \partial set(new) {
            if (new \neq field) {
                 require(new in 0?.360) { "progress must ∈[0; 360], $new given" }
                 field = new
                 invalidateSelf()
 }
 }
     private val paint = Paint(Paint.ANTI_ALIAS_FLAG).also { ??. }
     override fun draw(canvas: Canvas) {
        var (l, t, r, b) = bounds
         val pad = paint.strokeWidth / 2f
         canvas.drawArc(
            l + pad, t + pad, r - pad, b - pad, -90f, progress.toFloat(), false, paint
\overline{\phantom{a}} }
     companion object {
         val PROGRESS = object : IntProperty<ArcProgressDrawable>("progress") {
             override fun get(drawable: ArcProgressDrawable): Int = drawable.progress
             override fun setValue(drawable: ArcProgressDrawable, value: Int) { drawable.progress = value }
         }
 }
```
}

# Property animation

```
override fun onCreate(savedInstanceState: Bundle?) {
     super.onCreate(savedInstanceState)
     val arcProgress = ArcProgressDrawable(Color.WHITE, dp(2))
     setContentView(
         View(this).also { it.background = arcProgress },
        FrameLayout.LayoutParams(MATCH_PARENT, MATCH_PARENT)
\qquad \qquad ) Handler(Looper.getMainLooper()).postDelayed({
         ObjectAnimator.ofInt(arcProgress, ArcProgressDrawable.PROGRESS, 0, 360)
             .also { it.interpolator = AccelerateDecelerateInterpolator() }
             .start()
     }, 5000)
```
### Post-processing: dispatchDraw

override fun dispatchDraw(canvas: Canvas) {

super.dispatchDraw(myCanvas)

?/ TODO blur canvas

}

# Post-processing: dispatchDraw

```
var myBitmap: Bitmap? = null
var myCanvas = Canvas()
override fun dispatchDraw(canvas: Canvas) {
    if (myBitmap.let \{ it == null || it.width < canvas.width || it.height < canvas.height \}) {
         myBitmap?.recycle()
         myBitmap = Bitmap.createBitmap(canvas.width, canvas.height, Bitmap.Config.ARGB_8888)
         myCanvas.setBitmap(myBitmap)
    } else { myBitmap !! .eraseColor(Color.TRANSPARENT) }
```

```
 super.dispatchDraw(myCanvas)
```
?/ TODO blur myBitmap

}

```
 canvas.drawBitmap(myBitmap, 0f, 0f, null)
```
# Post-processing: invalidation

```
149
var myBitmap: Bitmap? = null
var myCanvas = Canvas()
override fun dispatchDraw(canvas: Canvas) {
    if (myBitmap.let \{ it == null || it.width < canvas.width || it.height < canvas.height \}) {
         myBitmap?.recycle()
         myBitmap = Bitmap.createBitmap(canvas.width, canvas.height, Bitmap.Config.ARGB_8888)
         myCanvas.setBitmap(myBitmap)
    } else { myBitmap !! .eraseColor(Color.TRANSPARENT) }
     super.dispatchDraw(myCanvas)
     ?/ TODO blur myBitmap
     canvas.drawBitmap(myBitmap, 0f, 0f, null)
}
override fun onDescendantInvalidated(child: View, target: View) {
   super.onDescendantInvalidated(child, target)
  invaldate() // SDK26+ reblur
}
override fun invalidateChildInParent(location: IntArray?, dirty: Rect?): ViewParent? {
  invaldate() // legacy reblur
   return super.invalidateChildInParent(location, dirty)
}
```
#### Screenshot

```
val v = \ldotsv.measure(
 View
.MeasureSpec
.UNSPECIFIED
,
 View
.MeasureSpec
.UNSPECIFIED
)v.layout(
    0, 
0
,
    v.measuredWidth, v.measuredHeight
)
val bitmap = Bitmap.createBitmap(
    v.width, v.height,
 Bitmap
.Config
.ARGB_8888
)v.draw(Canvas(bitmap))
```
### Directed by SAINT P. ACADEMY

Executive Producer Mike Gorünov

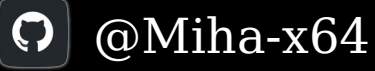

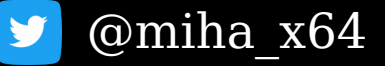

@Harmonizr at android\_ru, kotlin\_lang, kotlin\_lychee, spbpeerlab